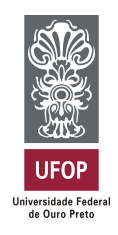

MINISTÉRIO DA EDUCAÇÃO Universidade Federal de Ouro Preto Instituto de Ciências Exatas e Aplicadas Especialização em Ciência de Dados

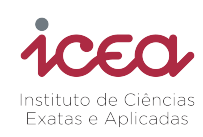

## Simulação do processo de desempeno a frio da laminação de chapas grossas

Alexandre Acypreste Araújo Fabrício Oliveira de Magalhães Gleidson Marcelo Tavares Rocha

> João Monlevade, MG 2023

Alexandre Acypreste Araújo Fabrício Oliveira de Magalhães Gleidson Marcelo Tavares Rocha

### Simulação do processo de desempeno a frio da laminação de chapas grossas

Trabalho de conclusão de curso apresentado ao curso de Ciência de Dados do Instituto de Ciências Exatas e Aplicadas da Universidade Federal de Ouro Preto, como parte dos requisitos necessários para a obtenção do título de Especialista em Ciência de Dados.

Orientador: Prof. Dr. Paganini Barcellos de Oliveira

João Monlevade, MG

2023

#### SISBIN - SISTEMA DE BIBLIOTECAS E INFORMAÇÃO

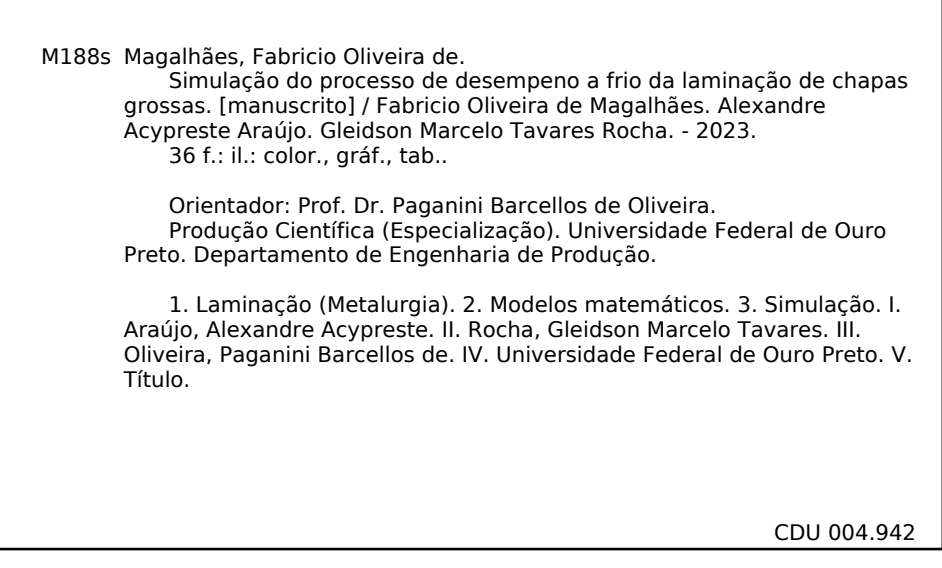

Bibliotecário(a) Responsável: Flavia Reis - CRB6-2431

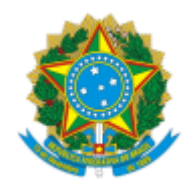

MINISTÉRIO DA EDUCAÇÃO UNIVERSIDADE FEDERAL DE OURO PRETO REITORIA INSTITUTO DE CIENCIAS EXATAS E APLICADAS DEPARTAMENTO DE ENGENHARIA DE PRODUCAO - ICEA

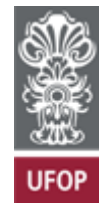

#### **FOLHA DE APROVAÇÃO**

**Alexandre Acypreste Araújo Fabrício Oliveira de Magalhães Gleidson Marcelo Tavares Rocha**

#### **Simulação do processo de desempeno a frio da laminação de chapas grossas**

Trabalho de conclusão de curso apresentado ao Curso de Especialização em Ciência de Dados da Universidade Federal de Ouro Preto como requisito parcial para obtenção do título de Especialista em Ciência de Dados.

Aprovada em 30 de junho de 2023

Membros da banca

Doutor - Paganini Barcellos de Oliveira - Orientador - Universidade Federal de Ouro Preto Doutor - Alexandre Xavier Martins - Universidade Federal de Ouro Preto Doutor - Thiago Augusto de Oliveira Silva - Universidade Federal de Ouro Preto

Paganini Barcellos de Oliveira, orientador do trabalho, aprovou a versão final e autorizou seu depósito na Biblioteca Digital de Trabalhos de Conclusão de Curso da UFOP em 09/07/2023

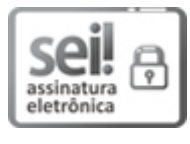

Documento assinado eletronicamente por **Paganini Barcellos de Oliveira**, **COORDENADOR(A) DE CURSO DE ENGENHARIA DE PRODUÇÃO DE JOÃO MONLEVADE**, em 11/07/2023, às 11:05, conforme horário oficial de Brasília, com [fundamento](http://www.planalto.gov.br/ccivil_03/_Ato2015-2018/2015/Decreto/D8539.htm) no art. 6º, § 1º, do Decreto nº 8.539, de 8 de outubro de 2015.

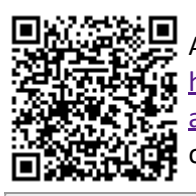

A autenticidade deste documento pode ser conferida no site http://sei.ufop.br/sei/controlador\_externo.php? [acao=documento\\_conferir&id\\_orgao\\_acesso\\_externo=0](http://sei.ufop.br/sei/controlador_externo.php?acao=documento_conferir&id_orgao_acesso_externo=0) , informando o código verificador **0556310** e o código CRC **B855DF73**.

Referência: Caso responda este documento, indicar expressamente o Processo nº 23109.009063/2023-13 SEI nº 0556310

R. Diogo de Vasconcelos, 122, - Bairro Pilar Ouro Preto/MG, CEP 35402-163 Telefone: (31)3808-0817 - www.ufop.br

## Agradecimentos

Agradecemos sinceramente a todos aqueles que nos ajudaram na conclusão deste trabalho. Em primeiro lugar, agradecemos à Deus e nossa família, por ter nos apoiado incondicionalmente ao longo desta jornada.

Ao nosso Gerente de Equipe da Engenharia Industrial Sebastião Pinto de Morais que cofiou e nos deu total suporte. Aos queridos amigos colegas de trabalho que também merecem destaque. Obrigado por todos os conselhos, incentivos e críticas construtivas que nos ajudaram e muito a chegarmos até ao final.

Agradecemos também a todos os membros da comunidade acadêmica, que forneceram as oportunidades. Em especial, nosso orientador Prof. Dr. Paganini Barcellos de Oliveira por sua paciência, perseverança e apoio incondicional no desenvolvimento e conclusão do trabalho.

Finalmente, queremos deixar o nosso agradecimento a todos que contribuíram diretamente ou indiretamente. Esta jornada não teria sido completa sem vocês e todo nosso esforço não teria alcançado resultados tão satisfatórios.

### Resumo

O presente trabalho propõe o desenvolvimento e validação de um modelo computacional de simulação destinado à representar o processo de desempeno a frio *off-line* de uma empresa siderúrgica de grande porte. Os fundamentos teóricos adotados foram baseados nos conceitos de modelagem e simulação. Para construção do modelo foram utilizados dados reais referentes aos equipamentos envolvidos, assim como os diferentes materiais pertencentes ao processo de desempeno a frio. Variáveis como tempo de carga, transporte e de descarga através de pontes rolantes, dimensões dos materiais, quantidade de passes, velocidade da desempenadeira, tempo de processos, e a utilização média dos recursos foram consideradas para a elaboração do modelo de simulação. Os cenários avaliados no trabalho tiveram como objetivo a validação do modelo, utilizando-se de comparações em relação aos dados reais referentes aos meses de janeiro a maio de 2023, bem como o teste de situações em que se aumentava a velocidade da desempenadeira ou alterava-se o mix de produtos no processo. Os resultados dos testes computacionais mostraram que o simulador é capaz de representar o sistema real, se mostrando uma boa ferramenta para auxílio nas tomadas de decisão futuras da empresa, em relação ao planejamento de produção e análise da capacidade do sistema e o uso dos recursos produtivos.

Palavras-chaves: Laminação de chapas grossas. Desempenadeira a frio. Simulação.

## Abstract

This work proposes the development and validation of a computer simulation model aimed at representing the off-line cold rolling process of a large steel company. The theoretical foundations adopted were based on the concepts of modeling and simulation. Real data from the involved equipment, as well as the different materials belonging to the cold rolling process, were used to construct the model. Variables such as loading, transportation and unloading times through roller bridges, material dimensions, quantity of passes, speed of the planing machine, processing time, and average resource usage were considered for the development of the simulation model. The scenarios evaluated in this work aimed to validate the model, using comparisons with real data from January to May 2023, as well as the test of situations in which the speed of the planing machine was increased or the mix of products in the process was changed. The results of the computational tests showed that the simulator is capable of representing the real system, proving to be a good tool to aid in future decision-making of the company, in relation to production planning and analysis of the system's capacity and the use of productive resources.

Keywords: Heavy plate rolling. Cold rolling. Simulation.

# Lista de ilustrações

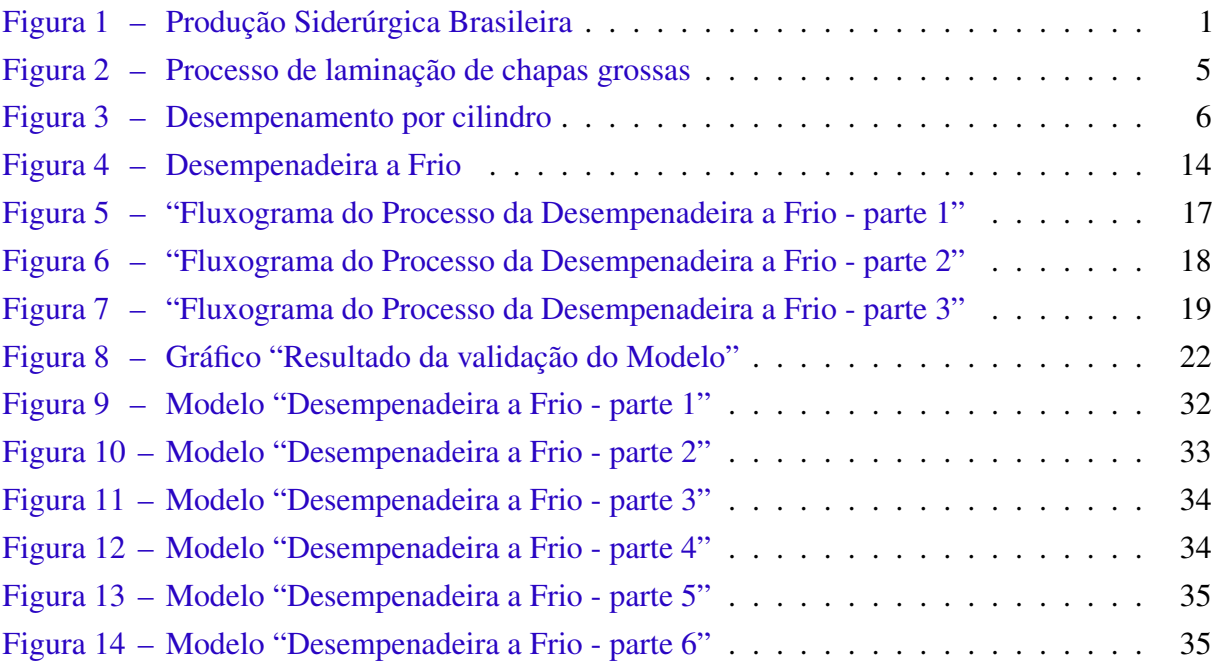

## Lista de tabelas

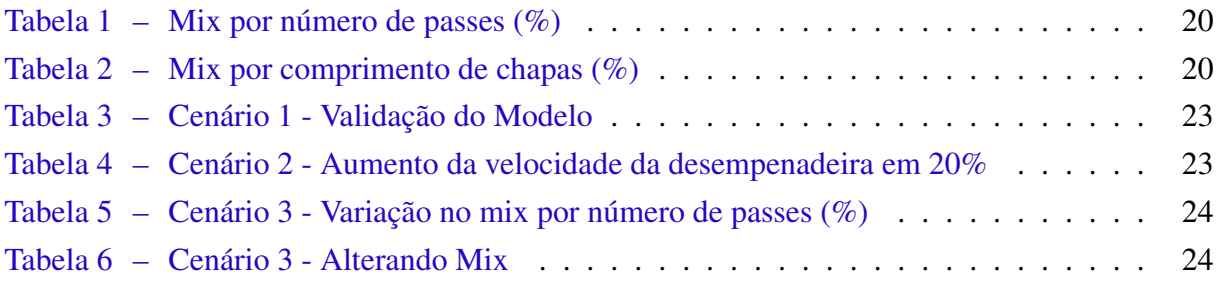

# Lista de quadros

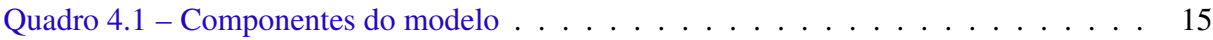

## Sumário

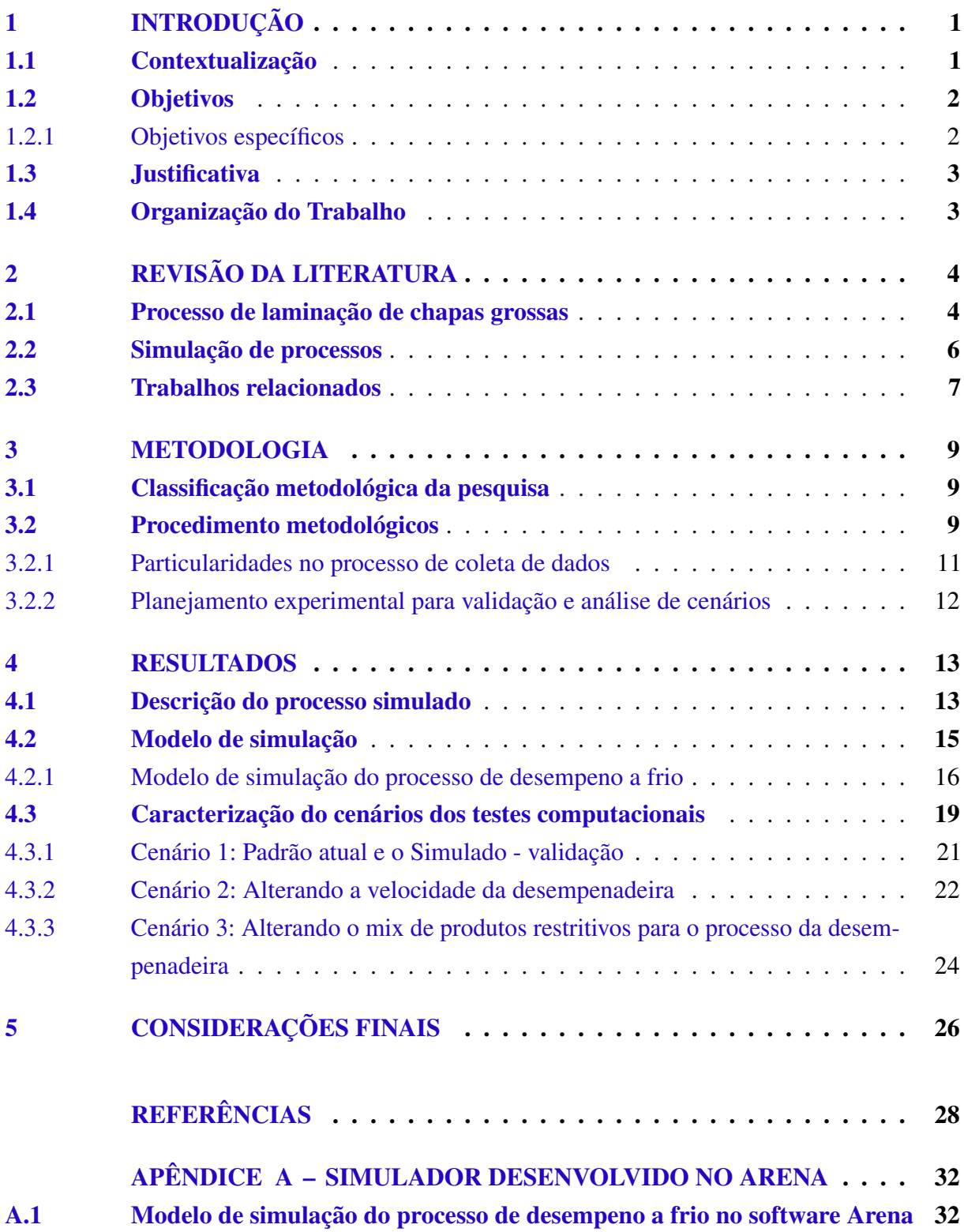

### <span id="page-11-1"></span>1 Introdução

### <span id="page-11-2"></span>1.1 Contextualização

Segundo o [Instituto Aço Brasil](#page-39-0) [\(2022a\)](#page-39-0), houve um crescimento de 14,8% na produção do aço bruto para 36,1 milhões de toneladas em 2021, quando comparado com os números de 2020. Nesse cenário, a indústria brasileira do aço foi responsável por 1,8%, em 9ª colocação. Sendo que na América Latina, o Brasil se destaca na 1ª posição com uma fatia de 55,8% da produção dos mais variados tipos e formas de aço na região.

A grande variedade dos aços disponíveis no mercado deve-se ao fato de cada uma de suas aplicações demandarem alterações em sua composição e forma. Os produtos planos, resultado de processo de laminação, cuja a largura é extremante superior a espessura, são comercializados na forma de chapas grossas ou finas, de bobinas de aços carbonos e especiais [\(INSTITUTO](#page-39-1) [AÇO BRASIL,](#page-39-1) [2022b\)](#page-39-1). A Figura [1](#page-11-0) mostra que no primeiro trimestre do ano de 2023 houve um aumento de 5,6% por cento para aços planos e uma queda de 2,9% de ações longos.

<span id="page-11-0"></span>

|                           |       |                                       |        |                    |       | Unid. / Unit: Milt / Thousand Tonnes |  |
|---------------------------|-------|---------------------------------------|--------|--------------------|-------|--------------------------------------|--|
| Produto<br><b>Product</b> |       | <b>Março</b><br>23/22<br>March<br>(%) |        | Jan-Mar<br>Jan-Mar |       | 23/22<br>(%)                         |  |
|                           | 2022  | 2023                                  |        | 2022               | 2023  |                                      |  |
| Planos / Flats            | 1.036 | 1.072                                 | 3.5    | 2.763              | 2.918 | 5,6                                  |  |
| Longos / Longs            | 782   | 779                                   | $-0,3$ | 2.045              | 985   | $-2.9$                               |  |

Figura 1 – Produção Siderúrgica Brasileira

Nota / Note: Compreende todo o parque produtor de aco brasileiro / Comprises the entire Brazilian steel production park Nota / Note: Exclui as vendas para dentro do parque / Excludes intra steel companies sales Fonte / Source: Aço Brasil / MDIC

#### Fonte: [Instituto Aço Brasil](#page-39-1) [\(2022b,](#page-39-1) p. 1)

Ademais, as linhas de laminação de chapas grossas precisam atender aos mais exigentes padrões de especificação de produtos e são capazes de produzir chapas grossas para construção naval e plataformas *offshore*, oleodutos e gasodutos, vasos de pressão, estruturas e implementos agrícolas [\(RESENDE,](#page-40-0) [2022\)](#page-40-0).

O atendimento a demanda crescente dos clientes de produtos chapas grossas restritivos em relação a forma do produto tem desafiado os processos *off-line*[1](#page-12-2) , em especial as desempenadeiras a frio 1 e 2 e periféricos da linha de chapas grossas a aumentarem a produtividade e utilização [\(FRAIHA,](#page-39-2) [2013\)](#page-39-2). Neste contexto, um dos campos de pesquisa que tem se tornado foco das usinas e ferramenta de apoio é a simulação de processos. A simulação *off-line* do processo metalúrgico em uma linha industrial traz vários benefícios, tais como: avaliação da influência dos principais parâmetros que afetam os resultados do processo, comparação entre diferentes configurações, maior precisão em ajustes operacionais, otimização de processos e redução de testes para desenvolvimento de novos produtos [\(DE MELO,](#page-38-1) [2020\)](#page-38-1).

Nesse sentido, a proposta de ferramentas de otimização e análise de dados pode ajudar na definição de metas de produtividade que considerem tanto os recursos quanto o ambiente estudado. Especificamente no caso do processo de desempeno a frio, que é o foco deste trabalho, há muitos desafios e oportunidades para a proposição de estratégias de otimização, levando em conta as particularidades do processo e da empresa analisada.

O presente trabalho tem como foco a proposição de um modelo computacional de simulação, capaz de representar o processo real de desempeno a frio de uma siderúrgica, e que permita explorar diferentes configurações e cenários produtivos, o que inclui avaliação de diferentes arranjos de mix de produtos. Desse modo, espera-se que o modelo permita testar e avaliar o desempenho produtivo quando o processo estiver sujeito a características dimensionais diversas, utilizando ferramentas e técnicas de recuperação, formatação, redução e agrupamento de dados.

### <span id="page-12-0"></span>1.2 Objetivos

O objetivo do trabalho é construir um modelo de simulação para o processo de desempeno a frio de uma indústria siderúrgica, considerando questões de limitação de capacidade produtiva e mix de produtos.

#### <span id="page-12-1"></span>1.2.1 Objetivos específicos

Para cumprimento do objetivo geral é necessário atender aos seguintes objetivos específicos:

- Levantar um conjunto de dados sobre processos-chave *in loco* relacionados ao processo de desempeno a frio;
- Descrever e caracterizar processo de desempeno a frio da empresa, bem como as saídas do processo no contexto atual;

<span id="page-12-2"></span><sup>1</sup> Processos *off-line* são processos dos setores da laminação de chapas grossas destinados à recuperação de defeitos superficiais, de forma ou dimensionais, em chapas laminadas.

- Construir e validar um modelo de simulação computacional do processo com o auxílio do software Arena;
- Avaliar dois diferentes cenários, considerando questões de limitação de capacidade produtiva e mix de produtos, via simulação.

#### <span id="page-13-0"></span>1.3 Justificativa

Devido o aumento da demanda de aços restritivos em relação a forma e aspecto do produto, aços temperados e de alta resistência somado a complexidade das movimentações de abastecimento dos diversos processos que compõem a parte *off-line* da linha, a rota dos materiais que necessitam de passar pelo processo de desempeno a frio torna-se um problema para a produtividade [\(BRASIL MINERAL,](#page-38-2) [2022\)](#page-38-2). O processo de desempeno a frio, concorre com outros processos em paralelo que dificulta a movimentação de materiais devido a necessidade de pontes rolantes para movimentar as chapas e abastecer os processos, além das exigências de empilhamentos de chapas em pilhas necessário para evitar a falta de material a serem processados.

Neste contexto, este trabalho se justifica pela necessidade de se observar quais serão os impactos na capacidade produtiva no processo de desempeno a frio industrial de uma siderúrgica de grande porte, sem que de fato tenham que ser realizadas grandes intervenções reais no processo. Assim, é de se esperar que o simulador desenvolvido possa auxiliar nas tomadas de decisão gerenciais da organização, bem como poder entender e avaliar os impactos de eventuais aumentos na demanda de materiais a serem processados, com diferentes características dimensionais e de propriedades mecânicas, possibilitando um melhor planejamento de produção da linha.

### <span id="page-13-1"></span>1.4 Organização do Trabalho

Este trabalho está dividido em cinco capítulos. O Capítulo [1](#page-11-1) tem como objetivo realizar a caracterização do setor siderúrgico notadamente o processo de laminação de chapas grossas, expor o problema a ser tratado e o método utilizado para tratá-lo. Ademais, o Capítulo [1](#page-11-1) introduz os resultados esperados com a realização do estudo, e a relevância que o mesmo possui bem como a justificativa que sustenta a continuidade e aplicabilidade no processo siderúrgico. O Capítulo [2](#page-14-0) apresenta a condução do assunto, introduzindo os temas e ferramentas utilizadas durante o trabalho, contextualizando e fundamentando os conhecimentos sob a ótica da literatura. No Capítulo [3](#page-19-0) apresenta-se a metodologia utilizada para o desenvolvimento do trabalho. O Capítulo [4](#page-23-0) mostra os resultados provenientes do desenvolvimento da pesquisa, onde são apresentados os desdobramentos dos métodos de tratamento de dados utilizados, os modelos adotados e as suas variantes, bem como as análises realizadas. Por fim, no Capítulo [5](#page-36-0) é feita uma conclusão do trabalho e sugestões para trabalhos futuros.

## <span id="page-14-0"></span>2 Revisão da Literatura

### <span id="page-14-1"></span>2.1 Processo de laminação de chapas grossas

A laminação é um processo de conformação mecânica, onde a placa de aço de seção quadrada e com um determinado comprimento é inicialmente aquecida e passa por um laminador. Os cilindros do laminador giram em sentidos contrários com uma mesma velocidade periférica e a placa ganha uma determinada forma com um tipo de seção transversal característica do produto desejado. Ao sofrer este processo de deformação plástica, a placa tem sua seção transversal reduzida e por consequência aumenta seu comprimento e largura, de forma que, para obtenção do produto, é necessário o corte no comprimento desejado sendo que esta fase é realizada na linha de acabamento [\(MORO; AURAS,](#page-40-1) [2007\)](#page-40-1).

O processo de laminação de chapas grossas vem depois da aciaria e antes do processo de acabamento, onde são realizados os cortes, redimensionamento de material, marcação e embalagem. Na laminação, as placas são reaquecidas a temperaturas de até 1250 ºC. Em seguida, as placas aquecidas são laminadas até atingir as dimensões exigidas pelo cliente e, posteriormente o material é desempenado e quando necessário sofre um processo de tratamento térmico para obter propriedades mecânicas recomendadas para a aplicação do aço [\(DE OLIVEIRA,](#page-38-3) [2011\)](#page-38-3).

As chapas grossas são aços planos com espessura que vão de 6 mm a 150 mm, com alta resistência e própria para aplicações em vários setores como: a indústria de óleo e gás; a indústria naval; construção civil; máquinas pesadas; máquinas agrícolas e no setor energético [\(FRAGA et al.,](#page-39-3) [2016\)](#page-39-3). A Figura [2](#page-15-0) ilustra todo o processo de laminação de chapas grossas. Uma breve descrição do processo é descrito a seguir.

O Forno de aquecimento de placas tem como objetivo aquecer as placas suficientemente de modo que a laminação seja efetuada dentro dos padrões de qualidade exigidos. A placa é aquecida a altas temperaturas e mantida no forno para obter maleabilidade, condições físicas e químicas adequadas à laminação. A qualidade da chapa grossa começa ser obtida nesse processo de reaquecimento da placa garantindo o a obtenção de propriedades mecânicas e metalúrgicas no processo de laminação [\(FRAGA et al.,](#page-39-3) [2016\)](#page-39-3).

Durante a laminação de chapas grossas, o aço é submetido a um tratamento termomecânico para obter a qualidade superficial, forma, tamanho e propriedades mecânicas adequadas aos requisitos de sua aplicação [\(PAIVA et al.,](#page-40-2) [2013\)](#page-40-2).

A desempenadeira a quente corrige os defeitos "de forma" que eventualmente são geradas no laminador. O CLC, ou resfriamento acelerado, consiste em passar o material através de rolos móveis, e resfriá-lo com jatos de água a uma temperatura pré-determinada a fim de obter propriedade mecânica e forma desejada [\(FRAGA; MAIA; BARBOSA,](#page-39-4) [2013\)](#page-39-4).

<span id="page-15-0"></span>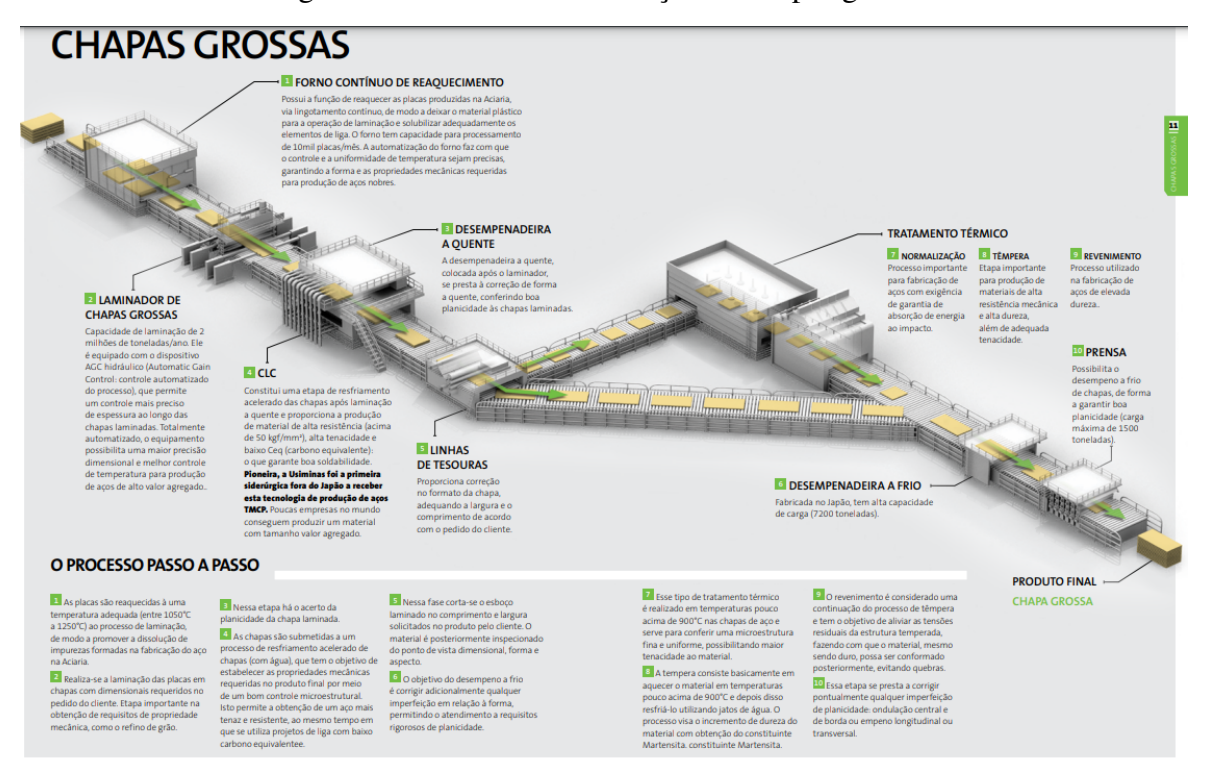

Figura 2 – Processo de laminação de chapas grossas

Fonte: [Usiminas](#page-41-0) [\(2020,](#page-41-0) p. 6).

As linhas de tesouras proporcionam a correção no formato da chapa, garantindo as dimensões na largura e comprimento de acordo com o pedido do cliente [\(USIMINAS,](#page-41-0) [2020\)](#page-41-0). Em relação ao fornos de tratamento térmicos, pode-se dizer que alguns aços, dependendo da aplicação, deve ser submetido a determinados tratamentos térmicos para atingir propriedades mecânicas adequadas para o fim desejado. Para tanto, a chapa passa pelos Fornos de Tratamento Térmico que são submetidos aos processos de Normalização que garante ao aço propriedades de absorção de impacto, pelo processo de Têmpera que garante materiais com alta resistência mecânica e alta dureza além de adequada tenacidade e pelo processo de Revenimento que garante propriedades nos materiais com elevada dureza [\(USIMINAS,](#page-41-0) [2020\)](#page-41-0).

O desempenamento a frio é o processo de endireitar chapas que apresentam deformações causados pelos processos de fabricação, pelo transporte ou pela má armazenagem. O desempenamento depende da espessura e da natureza do material, pode ser feito a frio ou a quente, em ambos os casos, por processo manual ou mecânico. No processo mecânico são usadas máquinas como prensas, calandras, marteletes pneumáticos etc., cujos dispositivos exercem a força necessária ao desempenamento dos materiais [\(ESSEL,](#page-38-4) [2018\)](#page-38-4).

O processo de desempenamento pode ser realizado por máquinas automáticas e endireitadoras de precisão servo-hidráulicas. No processo de desempenamento por cilindros, ver Figura [3,](#page-16-0) a peça metálica passa pelos conjuntos de rolos e sofre deformação, de maneira que o conjunto de rolos na entrada aplica uma maior carga, e na saída o conjunto de rolos aplica uma carga menor, de tal forma a desempenar a peça metálica [\(LUCAS,](#page-40-3) [2016\)](#page-40-3).

Figura 3 – Desempenamento por cilindro

<span id="page-16-0"></span>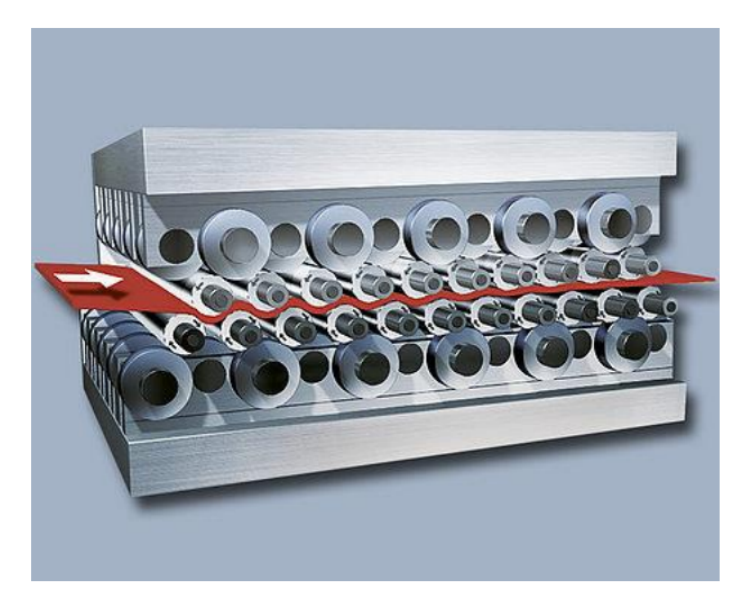

Fonte: [Lucas](#page-40-3) [\(2016,](#page-40-3) p. 17).

### <span id="page-16-1"></span>2.2 Simulação de processos

A simulação computacional é uma ferramenta muito comum de ser utilizada em estudo de processos e sistemas complexos. No cenário de constantes mudanças e desafios, tem se tornado uma metodologia indispensável de resolução dos problemas para os tomadores de decisão nas mais diversas áreas [\(SHANNON,](#page-40-4) [1998\)](#page-40-4).

Segundo [Freitas Filho](#page-39-5) [\(2008\)](#page-39-5) a modelagem e a simulação de processos é uma técnica utilizada para modelar, analisar e otimizar processos em diversos setores. Simulação envolve a criação de um modelo de um processo ou sistema que imita as respostas do sistema real em uma sequência de eventos que acontecem ao longo do tempo.

Para [Aoki](#page-38-5) [\(2018\)](#page-38-5) a modelagem de sistemas utilizando a simulação computacional tem se tornado um grande aliado para o trabalho de melhoria da qualidade e gerenciamento da produção. A utilização dessa técnica possibilita a visualização do funcionamento da produção, facilitando aos especialistas a tomada de decisão. Os programas de simulação possibilitam ajustar a velocidade de trabalho do sistema, podendo ser acelerada ou reduzida. Ao aumentar a velocidade, é possível economizar tempo em comparação com o sistema real estudado. Já ao diminuir a velocidade, é viável analisar minuciosamente os fenômenos em questão.

Segundo [Freitas Filho](#page-39-5) [\(2008\)](#page-39-5), alguns procedimentos metodológicos podem ser seguidos para a realização da simulação de processos como: identificar o processo que será simulado e o problema que se deseja resolver; definir claramente os objetivos da simulação, como redução de custos, aumento de produtividade ou melhoria na qualidade; coletar os dados sobre o processo, como tempo de execução de cada atividade, recursos utilizados, quantidade de produtos produzidos, entre outros; criar um modelo que represente fielmente o processo, utilizando ferramentas específicas de simulação; verificar se o modelo criado está correto e representa adequadamente o processo real; executar a simulação com diferentes cenários para verificar o comportamento do processo e encontrar soluções para o problema identificado; analisar os resultados obtidos na simulação para entender melhor o processo e identificar oportunidades de melhoria; e por fim implementar as melhorias identificadas na simulação e monitorar os resultados obtidos após a mudança.

Segundo [Duarte](#page-38-6) [\(2003\)](#page-38-6), a simulação não substitui o trabalho de análise humana, mas é uma ferramenta capaz de fornecer resultados de análise a respeito da dinâmica do sistema permitindo a interpretação mais profunda e abrangente do sistema em estudo. Ademais, [Soares](#page-41-1) [et al.](#page-41-1) [\(2018\)](#page-41-1) acrescentam que é possível descrever algumas vantagens que tornam a simulação uma ferramenta tão utilizada, sendo estes: modelos mais realistas, processo e modelagem evolutivos; facilidade de comunicação; análise de sistemas complexos; facilidade de testar regras de operação; e introdução de novos elementos no sistema estudado.

A simulação é amplamente utilizada na indústria siderúrgica e no setor de laminação, como forma de otimizar processos e reduzir custos. Para [Aoki](#page-38-5) [\(2018\)](#page-38-5), algumas das aplicações mais comuns da simulação nesses setores incluem: modelagem de processos de produção; análise de fluxo de material; otimização de equipamentos; previsão de desempenho e otimização de qualidade.

#### <span id="page-17-0"></span>2.3 Trabalhos relacionados

Esta seção tem como finalidade apresentar, por meio de alguns poucos exemplos, a ampla aplicabilidade da simulação e/ou outras técnicas matemáticas e da Pesquisa Operacional na indústria siderúrgica. Não é o objetivo aqui apresentar uma revisão completa de literatura, uma vez que o ambiente estudado, e por consequência o simulador desenvolvido, ter particularidades que são exclusivas de cada planta industrial.

O trabalho de [Fernades](#page-39-6) [\(2019\)](#page-39-6), por exemplo, apresenta uma aplicação da simulação no estudo de um armazém pertencente a uma Usina Siderúrgica a fim de identificar possíveis pontos de melhorias no que tange à movimentação de aços laminados. Por conseguinte, tornou-se possível identificar aspectos que possam ser otimizados sob ótica do manuseio de materiais e direcionar possíveis tomadas de decisões para auxiliar à siderúrgica no alcance de maior produtividade.

O trabalho de [Fernandes et al.](#page-39-7) [\(2009\)](#page-39-7) teve como finalidade alcançar um melhor gerenciamento da área/equipamento gargalo da linha de produção. A simulação atuou em conjunto com um modelo de otimização PLI (Programação Linear Inteira) desenvolvido anteriormente, com a finalidade de melhorar o atendimento de prazo junto aos clientes.

O trabalho de [Melo](#page-40-5) [\(2019\)](#page-40-5) desenvolveu um software para simulação *off-line* do laminador de tiras a quente com base na lógica dos cálculos implementados no modelo *on-line*. O programa utiliza os mesmos cálculos do modelo *on-line* e apresenta resultados importantes, como o número de passes de laminação, força, torque, potência em cada passe, temperatura e tensão média de escoamento do material simulado. Durante a laminação, a tira tem diferentes temperaturas e tempos entre passes em pontos diversos, o que afeta diretamente na resistência do produto final. Por isso, os cálculos foram divididos em três pontos da tira: cabeça, corpo e cauda, trazendo resultados específicos para cada posição.

O trabalho de [Gonçalves](#page-39-8) [\(2017\)](#page-39-8) realizou simulações em 2D utilizando o Método de Elementos Finitos para avaliar a influência da taxa de resfriamento não uniforme nas duas faces da chapa ou ao longo de sua largura ou comprimento durante o processo de resfriamento acelerado em chapas grossas e suas respectivas distorções e tensões residuais.

No trabalho de [Araújo](#page-38-7) [\(2015\)](#page-38-7) foi realizada uma simulação numérica para verificar o perfil de tensões e a deformação de barras trefiladas, variando-se alguns parâmetros. Analisaram-se os dados geométricos da barra, o ângulo de trabalho da fieira, o coeficiente de atrito entre a ferramenta e o material e alinhamento inicial entre a fieira e a barra.

No trabalho de [Coelho](#page-38-8) [\(2011\)](#page-38-8) foi desenvolvido um modelo de simulação operacional para o manuseio de matérias-primas de uma usina siderúrgica integrada, abrangendo as operações de recebimento, descarga, estocagem, manuseio e abastecimento das matérias-primas necessárias ao processo produtivo, com o objetivo de auxiliar na tomada de decisões da equipe responsável pelo pátio. A base para a construção do modelo computacional abrangeu a formulação do problema, o planejamento do estudo e a elaboração da especificação do modelo. O modelo de simulação operacional evidenciou que muitos dos princípios aplicáveis às simulações estratégicas não têm tanta importância quando se fala em operações. Contudo, a vantagem que esse modelo traz é que não há aleatoriedade, sendo determinístico ao invés de estocástico.

No trabalho de [Santos](#page-40-6) [\(2018\)](#page-40-6) foi empregado o software Arena, um recurso de simulação computacional, para simular o processo produtivo de aço em uma aciaria usual de uma empresa fictícia. A análise foi conduzida em dois cenários produtivos, onde o produto final é o mesmo. Ao aplicar a ferramenta concluiu que ao incorporar o cenário alternativo, que contempla o uso de métodos de dessulfuração e desfosforação em panela, para além de aumentar a velocidade de processamento nos convertedores da unidade, também se obtém um ganho significativo no número de ciclos executados na aciaria durante um mesmo período.

## <span id="page-19-0"></span>3 Metodologia

### <span id="page-19-1"></span>3.1 Classificação metodológica da pesquisa

Este estudo se baseia na aplicação do método de pesquisa empírico-normativo de cunho quantitativo denominado "modelagem e simulação", que visa reproduzir um sistema usando um modelo capaz imitar os processos nele existente [\(FREITAS FILHO,](#page-39-5) [2008\)](#page-39-5). A partir dos dados obtidos, a simulação computacional e a abordagem quantitativa são usadas para reproduzir os processos do sistema real que está sendo examinado, a partir da distribuição estatística, permitindo assim a execução do modelo.

A metodologia quantitativa permite compreender a complexidade de um desafio, avaliar a correlação de variáveis, identificar os movimentos dinâmicos e compreender o comportamento dos indivíduos. Cabe, portanto, a identificação e a correta relação, sequenciamento e ordem das variáveis envolvidas no processo [\(PIDD,](#page-40-7) [2006\)](#page-40-7). Desse modo, ao modelar e simular o processo de desempeno a frio na laminação de chapas grossas é de suma importância atentar para o paralelismo entre os processos, principais recursos e variáveis envolvidas para que a ferramenta desenvolvida possa traduzir de forma precisa as oportunidades e gargalos encontrados e, ao mesmo tempo, ser usada também como ferramenta segura e confiável na tomada de decisão e no planejamento da produção.

### <span id="page-19-2"></span>3.2 Procedimento metodológicos

Os passos metodológicos aqui descritos, tem como objetivo mostrar a sequência de atividades necessárias para a construção do simulador. A ideia é que o simulador permita examinar a capacidade de produção esperada do processo de desempeno a frio e, através do sequenciamento de materiais, medir a produtividade efetiva realizada e apontar a necessidade de implementação de ações de melhoria no sequenciamento ou no processo. Todo esse procedimento é compreendido por sete etapas, sequenciadas para a sua realização, conforme descrito a seguir.

A caracterização dos equipamentos da linha que podem afetar a velocidade da linha é o primeiro passo. A avaliação cuidadosa do nível de independência ou flexibilidade da programação é uma das tarefas mais importantes. Neste momento, o objetivo é descrever a configuração da desempenadeira e determinar o local em que serão realizadas as análises e a aquisição de dados com o intuito de otimizar o planejamento dos métodos e o uso dos recursos. É necessário definir as variáveis que influenciam o tempo de cada operação para que se defina o sequenciamento para se obter a melhor performance nesse processo [\(FREITAS FILHO,](#page-39-5) [2008\)](#page-39-5).

O segundo passo, levantamento de dados, deve ser iniciado com a etapa anterior referente aos dados iniciais, seguido pela coleta de dados *in loco*, via sistema da empresa, para obtenção de informações históricas dos materiais e fases do processo que serão utilizadas no modelo de simulação [\(SANTOS,](#page-40-6) [2018\)](#page-40-6). Isso leva em consideração o tempo de preparo do material, tempo de entrada, processamento e saída do processo, especificações do equipamento, características dos materiais que são processados, procedimentos operacionais, processos paralelos e outros.

Para [Aoki](#page-38-5) [\(2018\)](#page-38-5), ao padronizar e codificar as respostas obtidas na etapa de levantamento de dados, a tabulação torna mais simples a compreensão e a análise dos dados coletados. Estas variáveis são acompanhadas por distribuições estatísticas geradas a partir da colocação de informações sobre o parâmetro a ser inserido. Neste sentido, os dados de entrada e saída do simulador serão armazenados em planilhas eletrônicas para facilitar a análise dos resultados, a posteriori.

Após o levantamento dos dados, se inicia a terceira etapa, referente à análise de dados, que tem como intuito aferir se os dados obtidos retratam corretamente o procedimento e/ou processo, descartando-se os desvios, erros de medição e resultados estranhos ao padrão já estabelecido. Nessa etapa, é importante se atentar à realização de testes para associar as distribuições de probabilidade aos dados [\(SANTOS,](#page-40-6) [2018\)](#page-40-6). A verificação e ajuste das distribuições de probabilidade visam certificar que o modelo representará com maior fidedignidade o sistema real, o que inclui a relação de dependência das variáveis. Desse modo, é imprescindível determinar as variáveis dependentes para serem consideradas no simulador permitindo a análise do método de regressão múltipla definido a relação entre as variáveis dependentes e independentes [\(GONÇALVES,](#page-39-8) [2017\)](#page-39-8).

Na quarta etapa, a meta é assegurar que todos os requisitos essenciais para o nível de avaliação técnica esperada para o simulador sejam considerados e explicitados por meio da elaboração de um modelo conceitual. Com as informação disponíveis, a quinta etapa consiste em representar o processo e as configurações da desempenadeira no software Arena, o que demanda a realização de testes, por etapas, para a construção do simulador, levando em consideração a relação entre os elementos e as operações do modelo, como variáveis, ocupação de recursos e outras representações.

A sexta etapa tem como foco a validação do modelo de simulação. Assim, são realizadas testes em cenários que simulem as condições reais de operação do processo, em que os parâmetros de configuração foram definidos previamente, e comparados aos resultados obtidos em situações anteriores, na prática. Esta etapa é importante para verificar se o sistema simulado funciona de forma adequada, conforme a simulação desejada, permitindo avaliar o seu desempenho.

Como esse processo é compostos por variáveis aleatórias, há muita complexidade envolvida. No entanto, o objetivo é simples: reproduzir essas variáveis aleatórias em um meio controlado, por meio do uso de um computador capaz de reproduzir essas variáveis [\(MULLER,](#page-40-8) [2008\)](#page-40-8). Além disso, é importante verificar se o sistema simulado está gerando resultados corretos e se ele está se comportando conforme o esperado. Caso contrário, é necessário voltar à quarta etapa e reavaliar os dados coletados e analisados.

Uma vez validado o simulador, a sétima e última etapa metodológica do trabalho consiste em propor análise de diferentes cenários de interesse da organização. Os resultados podem ser analisados individualmente ou em conjunto para identificar tendências e padrões que possam ser aplicados para melhorar o desempenho do processo de desempeno a frio [\(FREITAS FILHO,](#page-39-5) [2008\)](#page-39-5). Os resultados das análises podem também ser usados para tomar decisões estratégicas sobre as práticas adotadas no planejamento do sequenciamento de materiais a serem processados, bem como para aperfeiçoar o modelo de simulação, em um momento futuro, para adequar às mudanças no ambiente ou demandas de produção.

Cabe acrescentar que, para avaliação dos aspectos relacionados às tarefas operacionais envolvendo inclusão e exclusão de sequenciamento na linha, é fundamental a participação e a prescrição do supervisor de área na empresa, assim como a necessidade de flexibilidade para responder às flutuações de produção que serão utilizados para fins tanto de validação do simulador, quanto para interpretação dos cenários simulados propostos.

#### <span id="page-21-0"></span>3.2.1 Particularidades no processo de coleta de dados

Para entender quais dados seriam necessários para a pesquisa, uma primeira etapa do levantamento de dados se deu a partir de uma visita *in loco*, em que foi possível acompanhar todas as atividades do processo de desempeno a frio. Em um segundo momento, foram analisados dados do processo via consultas no "nível 2" (nomenclatura adotada para o banco de dados pesquisado) e relatórios da área, visando obter os dados brutos do processo. Ademais, foram também realizadas entrevistas com pessoal envolvido no cotidiano da operação, para saber se os itens levantados eram suficientes para representar o processo em um simulador.

Os dados coletados referentes às variáveis foram amostrados e levantados, de acordo com as informações pertinentes a cada uma das variáveis. Em uma etapa seguinte, o qual já se utilizaria o software de simulação, foi utilizado o recurso do *Input Analyzer* do Arena para fazer o tratamento estatístico, bem como identificar as distribuições de probabilidade que se aproximam do comportamento dos dados, via testes de aderência. Pela amostragem foram coletados dados referentes aos seguintes tempos de processo: Tempo de chegada de chapas; Tempo de abastecimento da desempenadeira 01; Tempo de preparação e posicionamento da desempenadeira 01; Tempo por passe de desempeno; Quantidade de passes;Tempo de remarcação; Percentual de chapas remarcadas; e Tempo de descarregamento. Outros tempos foram considerados determinísticos, ou seja, tempos constantes, são eles: Tempo entre chegadas (30 min), Tempo de preparação do tecido (10 min), Tempo de colocação da etiqueta (5 seg), Tempo de colocação de estampa (15 seg), Tempo de secagem da estampa (1 min).

#### <span id="page-22-0"></span>3.2.2 Planejamento experimental para validação e análise de cenários

A validação de modelos de simulação computacional, em geral, incluem o uso de técnicas estatísticas com foco na comparação dos dados de saída do sistema modelado. Segundo [Gonçalves](#page-39-8) [\(2017\)](#page-39-8), entre os procedimentos para análise dos resultados, se tem os testes estatísticos clássicos (ex.: teste-t; qui-quadrado; Kolmogorov-Smirnov etc.) para determinar se dois conjuntos de dados podem ser considerados semelhantes; abordagens por inspeção, que incluem o cálculo de indicadores como a média, variância e correlação; abordagens baseadas em intervalos de confiança para dados independentes; e abordagens baseadas em séries temporais.

Por outro lado, considerando o tempo necessário para a finalização deste trabalho, o modelo desenvolvido no Arena será validado de diferentes maneiras. O primeiro passo será criar um ambiente de teste onde os dados de teste poderão ser inseridos no modelo. Em seguida, os resultados do modelo poderão ser comparados com os dados reais para verificar se os resultados são precisos. O primeiro cenário adotará como parâmetros de entrada os dados reais históricos de materiais processados nos meses de janeiro a maio de 2023. Para validação, o resultado esperado deverá ser próximo do realizado.

Considerando que no processo de desempeno são adotados procedimentos diferentes de número de passes e de cargas, dependendo do tipo de material processado, no segundo cenário serão alterados esses parâmetros e avaliado qual será a resposta do modelo que irá considerar que há diferentes tipos de materiais e com capacidades produtivas distintas, para verificar a capacidade produtiva nessas condições adversas, testando os pontos mais críticos e mais favoráveis à produtividade desse processo. Por fim, uma avaliação do processo sob diferentes mixes de produtos também será testada, com foco na identificação do impacto dessas alterações no uso dos recursos produtivos no processo de desempeno.

## <span id="page-23-0"></span>4 Resultados

### <span id="page-23-1"></span>4.1 Descrição do processo simulado

O processo de desempenadeira a frio é realizado *off-line* em varias etapas e tem como principal objetivo retirar os defeitos de planicidade gerados no processo de laminação. O processo de desempeno consiste em passar a chapa entre cilindros para criar uma superfície plana e lisa. O inspetor de qualidade ao identificar o defeito no material em linha de processo, insere no sistema a necessidade do desvio para o processo de desempeno a frio. Em seguida, o material é retirado da linha com a utilização de uma ponte rolante e posicionado em pilhas localizadas próximo da desempenadeira. Essas pilhas são utilizadas como estoque e pulmão, para permitir as chapas desviadas entrarem no sequenciamento deste processo.

A desempenadeira é composta por mesas de rolos de entrada, utilizadas para posicionar as chapas na entra deste processo. Há também as mesas de saída, que são utilizadas com o objetivo de finalização do processo de desempeno e posicionamento do material para ser retirado e colocado em pilhas de saída, onde será inspecionado e, posteriormente, liberado para o processo seguinte.

Ademais, há uma máquina de remarcação que é utilizada para marcar o material. Este processo é realizado dentro do tempo de processo de desempeno. Esta máquina fica localizada na saída da desempenadeira, em cima das mesas de saída.

A ponte rolante PRG19, é dedica no abastecimento das mesas de entrada, e a ponte rolante PRG53 é utilizada para retirar as chapas das mesas de saída quando o processo já tiver sido concluído. Essa ponte também atende outros processos. Porém, neste estudo, como estamos testando a capacidade máxima desse processo, foi considerado que a ponte atenderia preferencialmente o processo de desempeno, não sendo, portanto, um gargado.

Note que, um único operador utiliza um painel de controle para inserir o número da chapa, considerando o sensor que atua sobre ela na mesa de rolos. Após isso, o sistema informa as propriedades e características do material (tensão de escoamento, comprimento, largura e espessura), baseado em uma planilha padrão de passes, que alimenta o controle. Assim, o operador ativa o *Auto feed* para alinhar a chapa e, quando finalizado, aciona o desempeno, que inicia na mesa de entrada à direita da cabine de controle e termina na mesa de saída à esquerda.

Terminado o desempeno, o operador julga a forma através do medidor de planicidade e a necessidade de remarcação. Caso não seja aprovada nos critérios de planicidade, a chapa passa por reprocesso ou é enviada para medição de flecha. Se aprovada, pode ou não ser remarcada, com o comando dado no mesmo painel. Enquanto está sendo inspecionada e/ou remarcada a próxima chapa ainda não pode ser alinhada. A Figura [4](#page-24-0) mostra uma tela de supervisório vincada à desempenadeira, em que as mesas de entrada (à direita da CL) e a mesa de saída (à esquerda da CL) e os triângulos representam os sensores.

<span id="page-24-0"></span>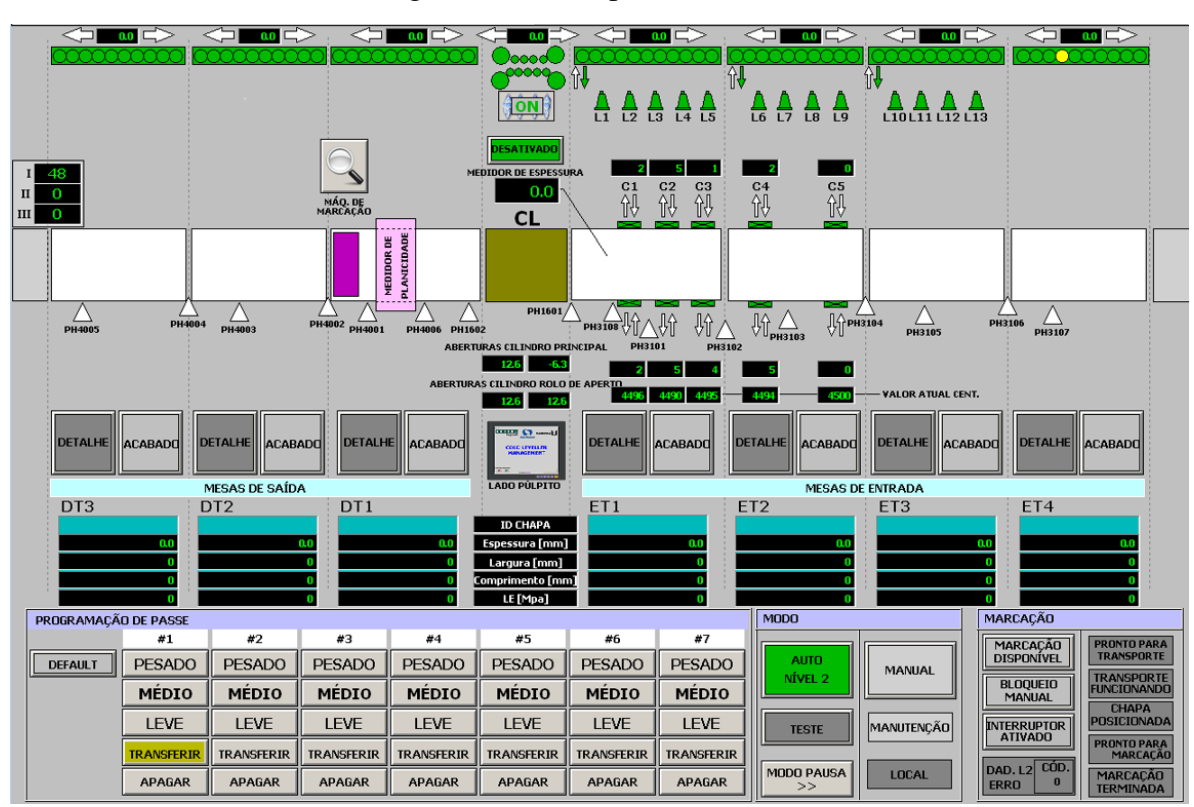

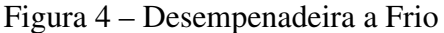

Fonte: Arquivo interno da empresa.

O parâmetro do comprimento é relevante em relação à ocupação da mesa de entrada e saída. Pode-se dizer que a mesa de entrada tem quatro partes e a mesa de saída tem três partes. Uma chapa de até 7700 mm não aciona os sensores azuis, que são posicionados na divisa das partes. Porém, caso a chapa tenha mais que 7700 mm, os sensores de divisa são acionados e ela ocupa as duas partes. Assim, mesmo que reste um grande espaço, ele não pode ser preenchido com outra chapa. Cabe acrescentar que, a mesa de entrada pode ser ocupada por duas chapas com mais de 7700 mm, quatro chapas com menos de 7700 mm ou uma chapa com mais de 7700 mm e dois com menos de 7700 mm.

Por outro lado, a ocupação da mesa de saída determina o desempeno da próxima chapa. Caso haja uma chapa de mais de 7700 mm ou duas chapas de menos de 7700 mm na mesa de saída, e a próxima a ser processada tem menos que 7700 mm, ela inicia o desempeno, embora, o último passe, somente possa ser realizado se a mesa de saída estiver desocupada. Caso a próxima chapa tenha mais que 7700 mm, ela aguarda até a retirada da anterior para ser processada.

Na simulação, devido à inviabilidade de se coletar dados de um passe isolado, uma simplificação foi definida, considerado que, caso haja uma chapa de mais de 7700 mm na mesa de saída, a próxima aguarda para ser processada. Assim, no caso de haver uma chapa de menos de 7700 mm na mesa de saída, a próxima só é processada se tiver menos que 7700 mm.

### <span id="page-25-1"></span>4.2 Modelo de simulação

O simulador proposto para o processo de desempeno foi elaborado numa tentativa de representar a realidade do processo, da forma mais precisa possível, considerando a capacidade produtiva do equipamento em diferentes cenários de mix de produtos. O Quadro [4.1](#page-25-0) apresenta uma lista os componentes pertencentes ao modelo de simulação desenvolvido.

<span id="page-25-0"></span>

| Componente             | <b>Tipo</b>   | Descrição/Função                                                                |
|------------------------|---------------|---------------------------------------------------------------------------------|
| Chapa                  | Entidade      | A entidade "chapa" representa o material a ser processado.                      |
| Lote                   | Atributo      | Função de diferenciação para chapas transportadas em lote,                      |
|                        |               | para desfazê-lo posteriormente.                                                 |
| Comprimento            | Atributo      | Determinar o espaço ocupado nas mesas de entrada e saída.                       |
| <b>N</b> passes        | Atributo      | Número de passes, para posterior diferenciação do tempo                         |
|                        |               | de desempeno.                                                                   |
| Peso                   | Atributo      | Determinar o peso total processado no período simulado.                         |
|                        |               | Determinar o espaço ocupado nas mesas de entrada a partir                       |
| OcupMesaEntr           | Variável      | do momento em que a ponte é solicitada para controle da                         |
|                        |               | liberação de material da pilha de entrada para a ponte rolante.                 |
| OcupMesaSaída Variável |               | Determinar a ocupação da mesa de saída para o controle do                       |
|                        |               | desempeno da próxima chapa.                                                     |
| OcupFisME              | Variável      | Determinar o espaço físico real ocupado na mesa de entrada.                     |
| Desempenadeira Recurso |               | Recurso utilizado no desempeno das chapas.                                      |
| Marcadora              | Recurso       | Recurso utilizado na remarcação das chapas                                      |
| <b>PRG19</b>           |               | Ponte rolante utilizada no abastecimento de chapas nas mesas                    |
|                        | Transportador | de entrada.                                                                     |
| PRG53                  |               | Transportador Ponte rolante utilizada na retirada de chapas nas mesas de saída. |

Quadro 4.1 – Componentes do modelo

No Quadro [4.1,](#page-25-0) a entidade "Chapa" representa o material a ser processado no sistema. O atributo "Lote" é uma função de diferenciação para chapas transportadas em lote, e que é desfeito posteriormente. O atributo "Comprimento" Determina o espaço ocupado nas mesas de entrada e saída. O atributo "Npasses" determina o número de passes, para posterior diferenciação do tempo de desempeno. O atributo "Peso" Determina o peso total processado no período simulado. A variável "OcupMesaEntr" determina o espaço ocupado nas mesas de entrada, a partir do momento em que a ponte é solicitada para controle da liberação de material da pilha de entrada para a ponte rolante. A variável "OcupMesaSaída", determina a ocupação da mesa de saída para o controle do desempeno da próxima chapa. A variável "OcupFisME" determina o espaço físico real ocupado na mesa de entrada. O recurso "Desempenadeira" é utilizado no desempeno das chapas. O recurso "Marcadora" é utilizado para remarcação das chapas. O transportador "PRG19" é uma ponte rolante utilizada no abastecimento de chapas nas mesas de entrada. Por fim, o transportador"PRG53" é utilizado na retirada de chapas nas mesas de saída.

#### <span id="page-26-0"></span>4.2.1 Modelo de simulação do processo de desempeno a frio

As Figuras [5](#page-27-0) e [7](#page-29-0) sumarizam a lógica do modelo de simulação proposto neste trabalho. Note que há uma sequência de atividades em que a entidades "chapa" terá que passar, tendo seus atributos atualizados, à medida que o processo de desempeno vai se desdobrando.

No início do modelo de simulação (entrada) cria-se a entidade "chapa" com taxa constante de chegada de 16 chapas a cada duas horas. A partir de então, inicia se a contagem da quantidade de chapas e a lógica para distinção das entidades de coloração azul ou vermelha dependendo do comprimento da entidade, apenas para efeito de animação, separando chapas com comprimento menor 7700 e maior ou igual a 7700mm.

Os atributos definidos na simulação foram o "Lote" de formação de chapa/entidade, o "Comprimento" da chapa utilizado na lógica de ocupação das mesas de entrada, o "Número de passes" (Npasses) que a chapa irá processar nos recursos "desempenadeira" e, em alguns casos, também no recurso "marcadora". Outro atributo é o "Peso" das chapas, seguindo uma distribuição discreta. Quanto às variáveis, há a "OcupMesaEntr" que defini o espaço ocupado pela entidade na mesa de entrada, a "OcupMesaSaída" para determinar a ocupação da mesa de saída da desempenadeira, e a "OcupFisMe" para determinar o espaço físico real ocupado. Os transportadores utilizados para abastecer e desabastecer a desempenadeira são feitos por meio das pontes rolantes "PRG19" e "PRG53".

Após a criação da entidade a uma taxa constante de chegada inicia-se a lógica do abastecimento da entrada da desempenadeira onde se tem uma fila de entidades com a seguinte condição lógica, a entidade é liberada para etapa seguinte, se for comprimento 1 (< 7700mm) e a ocupação da mesa de entrada for menor que 4 ou o comprimento 2 (≥7700mm) e a ocupação da mesa for menor que 3. Desta forma, com esta lógica, só se libera a entidade da fila se houver espaço para ela, de acordo com seu comprimento.

<span id="page-27-0"></span>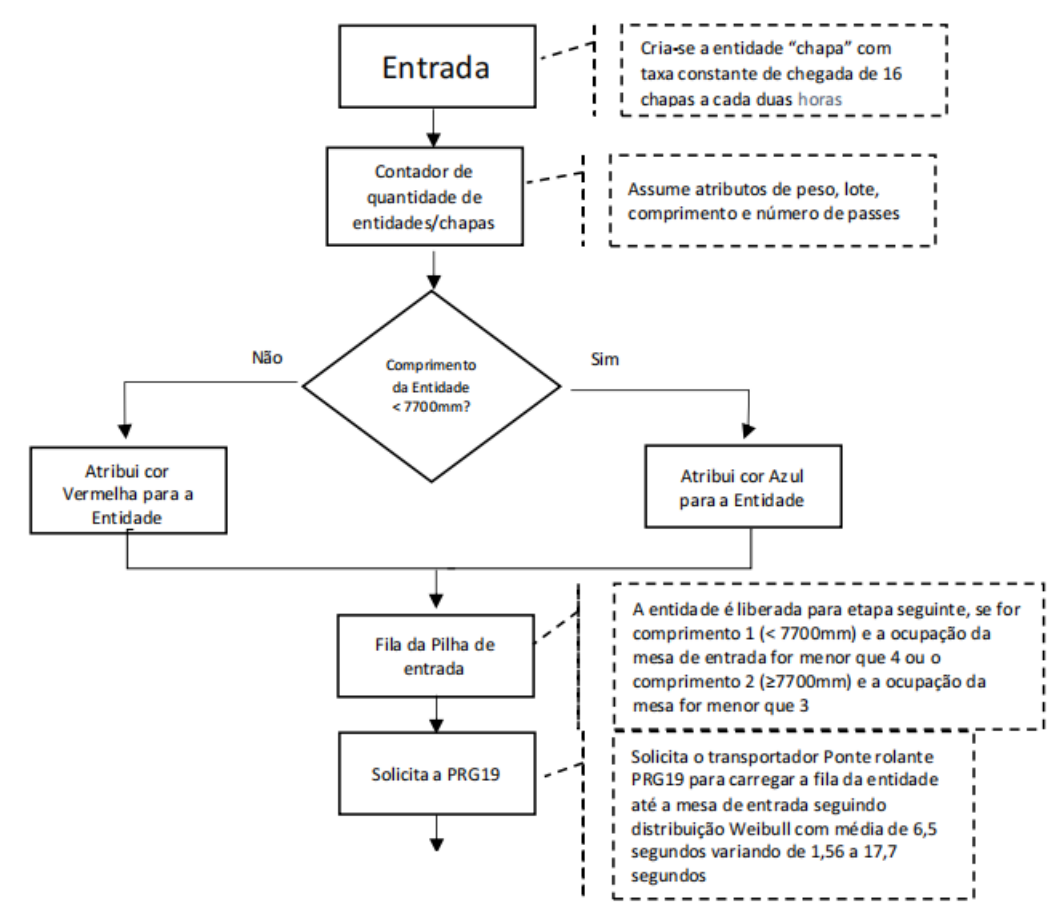

Figura 5 – "Fluxograma do Processo da Desempenadeira a Frio - parte 1"

Fonte: Elaborado pelos autores.

Após avaliar os comprimentos e a ocupação das mesas é acionado a ponte rolante PRG19 com velocidade de uma unidade por segundo para carregar a fila da entidade até a mesa de entrada seguindo uma distribuição Weibull de probabilidade contínua de média de 6,5 segundos variando de 1,56 a 17,7 segundos. Há uma fila na entrada da desempenadeira que segue a distribuição triangular com tempo entre 7,5 a 53,5 segundos. Logo após, a PRG19 descarrega a chapa na mesa de entrada e é liberada, inciando uma nova fila no alinhamento das chapas. Na sequência, a chapa só é liberada se o recurso desempenadeira estiver desocupado, seguindo uma distribuição triangular com o tempo variando de 7,5 a 53,5 segundos. Há também uma outra fila na saída da desempenadeira, que segue a lógica do comprimento da chapa com a quantidade da mesa desocupada e somente será liberada se satisfeita a condição de comprimento de chapa menor que comprimento da mesa livre.

<span id="page-28-0"></span>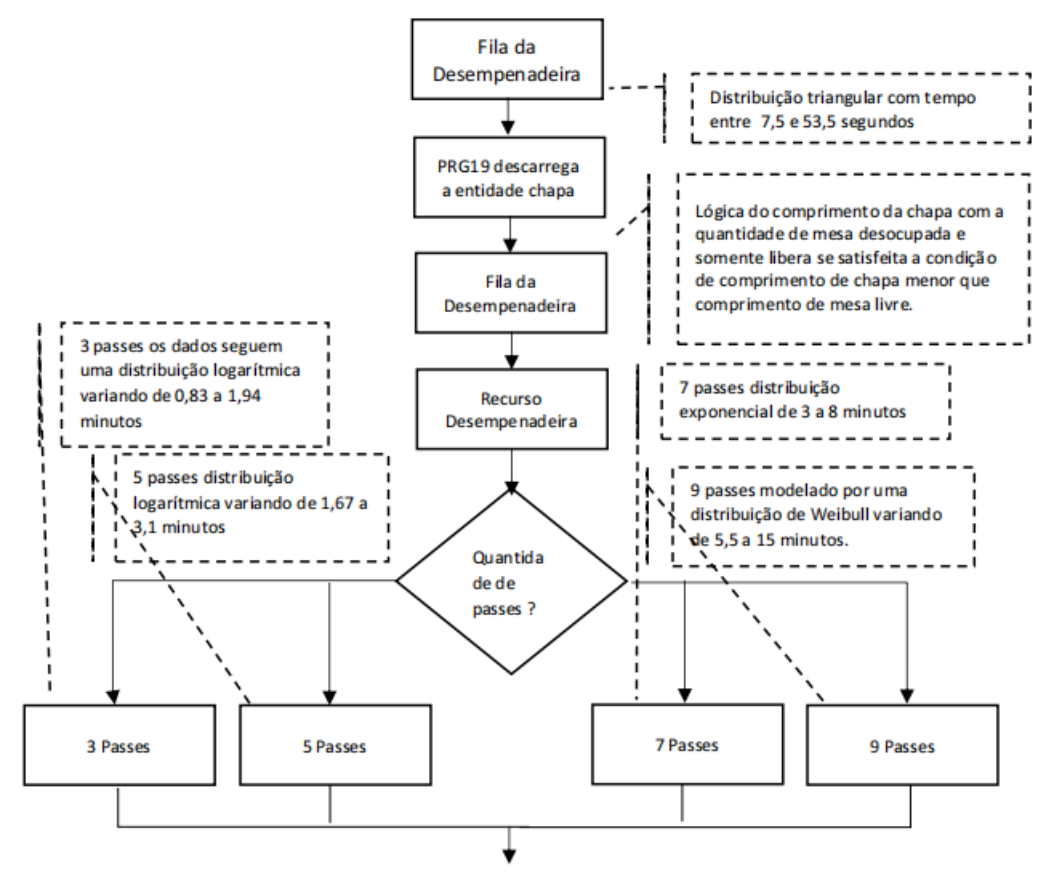

Figura 6 – "Fluxograma do Processo da Desempenadeira a Frio - parte 2"

Fonte: Elaborado pelos autores.

Finalizada a passagem da entidade na fila do alinhamento, o processo segue para o desempeno, ocupando o recurso em escalas de 3, 5, 7 e 9 passes. Para 3 passes os dados seguem uma distribuição logarítmica, variando de 0,83 a 1,94 minutos, já para 5 passes distribuição logarítmica variando de 1,67 a 3,1 minutos. Em se tratando do caso com 7 passes, utiliza-se uma distribuição exponencial com taxa de variação entre 3 e 8 minutos. Por fim, para 9 passes o simulador é projetado a partir de uma distribuição de Weibull variando de 5,5 a 15 minutos. Após o processo na desempenadeira, surge uma nova fila, agora com o foco no processo de inspeção, que obedece a uma distribuição de probabilidade Beta que varia de 12,5 a 14,3 segundos. A etapa seguinte tem como foco a marcação para 22% do material com tempos de 2,18 a 3,21 minutos, modelado por uma distribuição triangular.

Note que, a ponte PRG53 é acionada para retirar a chapa das mesas de saída, sendo que este carregamento segue uma distribuição de Weibull com tempo variando entre 1,56 e 17,7 segundos, e o descarregamento da chapa na pilha de saída segue uma distribuição triangular com o tempo variando de 7,5 a 53,5 segundos, finalizando o processo.

Como uma forma de apresentação do modelo de simulação proposto no ambiente do Arena, o Apêndice [A](#page-42-1) mostra, passo a passo e de forma ilustrada, como o modelo de simulação foi projetado na linguagem do software.

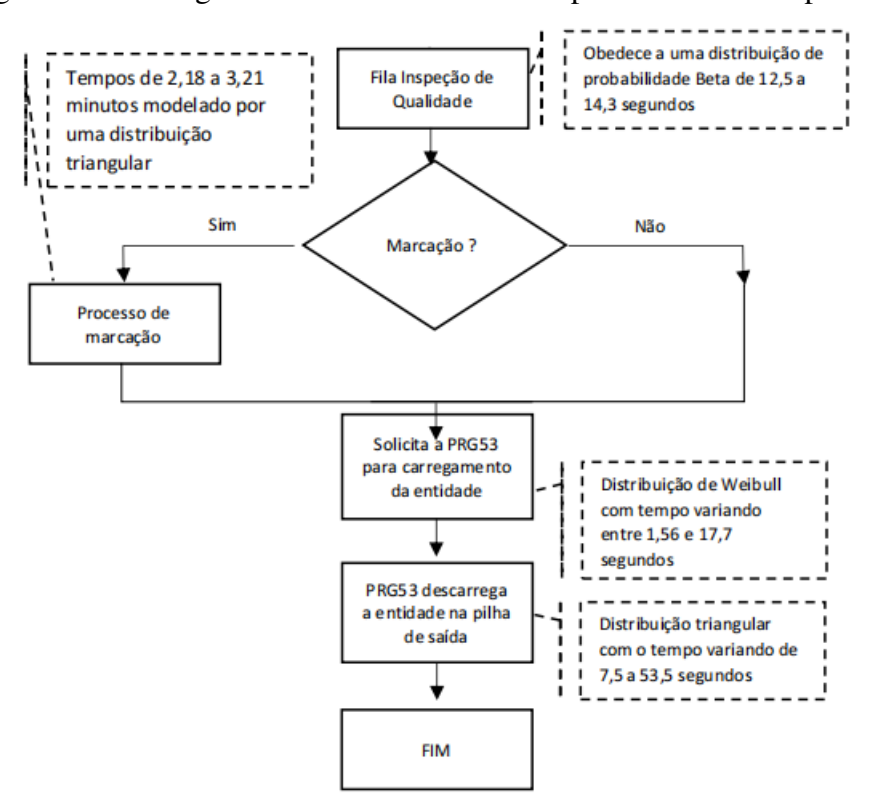

<span id="page-29-0"></span>Figura 7 – "Fluxograma do Processo da Desempenadeira a Frio - parte 3"

Fonte: Elaborado pelos autores.

#### <span id="page-29-1"></span>4.3 Caracterização do cenários dos testes computacionais

Os testes em um simulador, tal como o modelo proposto, podem verificar/representar a capacidade de processamento e diagnosticar problemas de gargalos no processo de desempeno, permitindo o aprimoramento do processo, bem como possibilita identificar novas oportunidades que possam melhorar a produtividade.

Nesse sentido, as variáveis utilizadas como medidas de desempenho neste processo são:

- Numero total de chapas: que representa todas as chapas processadas no mês;
- Peso total: representa a soma do peso em toneladas (t) produzido no mês;
- Produtividade: representa a capacidade produtiva toneladas por hora (t/h) no período efetivo, descontando horas de paradas e interrupções;
- Taxa de utilização: em percentual da PRG19, PRG53, Desempenadeira e Marcadora, que representa o tempo total de utilização destes equipamentos;

Vale ressaltar que a desempenadeira a frio não tem um sistema de automação completamente estabelecido que possa fornecer dados de tempos para definir com precisão a utilização deste equipamento.

<span id="page-30-0"></span>O percentual de chapas processadas por número de passes (3, 5, 7 e 9), o percentual de chapas com comprimento menor que 7.700 mm, bem como o percentual de chapas com comprimento maior ou igual que 7.700 mm e peso médio por limite de escoamento são exemplos de parâmetros de entrada que foram definidos com base nos dados reais da planta. As Tabelas [1](#page-30-0) e [2](#page-30-1) sintetizam essas informações.

| Número de passes Jan Fev Mar Abr Mai Média |  |  |                                     |
|--------------------------------------------|--|--|-------------------------------------|
| $\mathcal{Z}$                              |  |  | 14.48 10.96 15.99 21.20 14.64 15.45 |
| 5.                                         |  |  | 38.18 37.95 36.25 39.18 37.50 37.81 |
| 7                                          |  |  | 32.56 36.29 31.36 28.51 32.84 32.31 |
| Q                                          |  |  | 14.77 14.79 16.41 11.11 15.03 14.42 |

Tabela  $1 - Mix$  por número de passes  $(\%)$ 

Tabela 2 – Mix por comprimento de chapas  $(\%)$ 

| Comprimento                                                |  |  | Jan Fey Mar Abr Mai Média          |
|------------------------------------------------------------|--|--|------------------------------------|
| Menor que 7.700mm                                          |  |  | 25.37 6.28 22.04 27.77 18.73 20.04 |
| Maior ou igual 7.700mm 74.63 93.72 77.96 72.23 81.27 79.96 |  |  |                                    |

<span id="page-30-1"></span>Visando avaliar os gargalos e capacidade máxima do sistema, foi considerado uma taxa de chegada em lotes de 16 chapas a cada 2 horas. Em suma, foram realizados dois grupos de testes de simulação. O primeiro teste teve como foco a validação do modelo. Posteriormente, já com o modelo validado, o segundo grupo de testes consistiu em identificar a capacidade dos equipamentos ao aumentar a velocidade das mesas e da desempenadeira e também analisar as características do sistema, quando sujeito a diferentes configurações de mix de produção.

Os dois cenários propostos tem como foco auxiliar os gestores da empresa a responder questões relacionadas a capacidade produtiva dos equipamentos, considerando os desafios reais, atualmente enfrentado pela empresa, para se garantir a entrega dos materiais produzidos dentro do prazo acordado com os clientes e respeitando os limites de qualidades exigidos. Como o simulador proposto, reconhecidamente, possui limitações, o envolvimento das equipes de engenharia, operação, automação e TI se mostra fundamental para se estudar as saídas provenientes do modelo e outras questões vinculadas ao limite de capacidade produtiva, bem como tentar entender o que aconteceria (esperado) em casos de variação da dinâmica do sistema.

Em se tratando do processo de parametrização dos dados de entrada do Arena, foram considerados quatro dias de *warm-up* (tempo de aquecimento no qual o modelo executa, porém as estatísticas só são coletadas depois desse período) e trinta dias de simulação, com utilização média de 85% dos equipamentos no período.

Cabe acrescentar que, em todos os experimentos são analisados os índices de variabilidade dos dados, retirados os *outliers* e os dados são ajustados em uma distribuição de probabilidade obtida por meio de testes preliminares. Por existir grande variabilidade no número de passes para as chapas analisadas, as chapas com mais de 9 passes, que representam apenas 3,47% do total, foram desconsideras do estudo. Ademais, as animações do modelo foram feitas com a representação de estações, rotas e distâncias reais, considerando a planta da área *off-line* da Laminação de Chapas Grossas da empresa.

#### <span id="page-31-0"></span>4.3.1 Cenário 1: Padrão atual e o Simulado - validação

Para validação do simulador, foram levantado os dados reais históricos de processo do período e janeiro a maio de 2023. Foram também considerados os seguintes parâmetros padrão para o processo:

- 16 horas de manutenção mensal;
- 3,5 horas de refeição diárias;
- 1 hora diária de troca de turno e reunião diário de segurança (DDS);
- Produtividade efetiva padrão de 5,5 chapas/hora;
- Peso médio 1,93t.

Para tornar a comparação mais adequada, considerou-se como parâmetro de comparação o padrão de capacidade projetada da planta, que inclui atributos como: qualidade do material, espessura, largura, comprimento, tipo de processo e o grau de tolerância de planicidade. Esse padrão foi estabelecido a partir do uso de dados históricos realizados *in loco* e, que, atualmente, são utilizados como referência para cálculo de capacidade do processo. A Tabela [3](#page-33-0) sumariza a comparação dos resultados obtidos entre o padrão e a simulação.

Na primeira linha da Tabela [3](#page-33-0) as colunas de 1 a 12 apresentam os dados referentes ao contexto real, ou seja, valores padrão para análise do processo. A coluna 1 indica os meses analisados. A coluna 2 o tempo calendário. A coluna 3 o tempo de manutenção. A coluna 4 as horas de refeição. A coluna 5 indica o tempo da reunião diária de segurança e revezamento de turno (DDS). A coluna 6 indica a utilização prevista do processo. A coluna 7 indica o tempo efetivo. A coluna 8 indica a produtividade efetiva padrão em chapas/hora. A coluna 9 indica a capacidade padrão. A coluna 10 indica o peso médio. Por fim, a coluna 11 indica a capacidade em toneladas, assim como a coluna 12 mostra produtividade efetiva esperada em tonelada/hora.

Na primeira linha da Tabela [3,](#page-33-0) as colunas de 13 a 18 apresentam os dados obtidos por meio do simulador desenvolvido. A coluna 13 mostra o total de dias do mês. A coluna 14 indica a média do tempo efetivo. A coluna 15 a capacidade em chapas. A coluna 16 indica o peso médio. A coluna 17 indica a capacidade em tonelada e a coluna 18 mostra produtividade efetiva em tonelada/hora.

Neste cenário, o modelo apresentou -0,64% de desvio médio do total de chapas produzidas, quando comparado o resultado apresentado pelo simulador e o valores de referência para a produção, conforme pode ser observado no gráfico apresentado na Figura [8.](#page-32-0) Note que, em janeiro houve um desvio de -1%, em fevereiro houve um desvio de -3,2%, em março o desvio foi de 3% em abril houve um desvio de 2,9%, assim como em maio o desvio foi de -4,9%.

<span id="page-32-0"></span>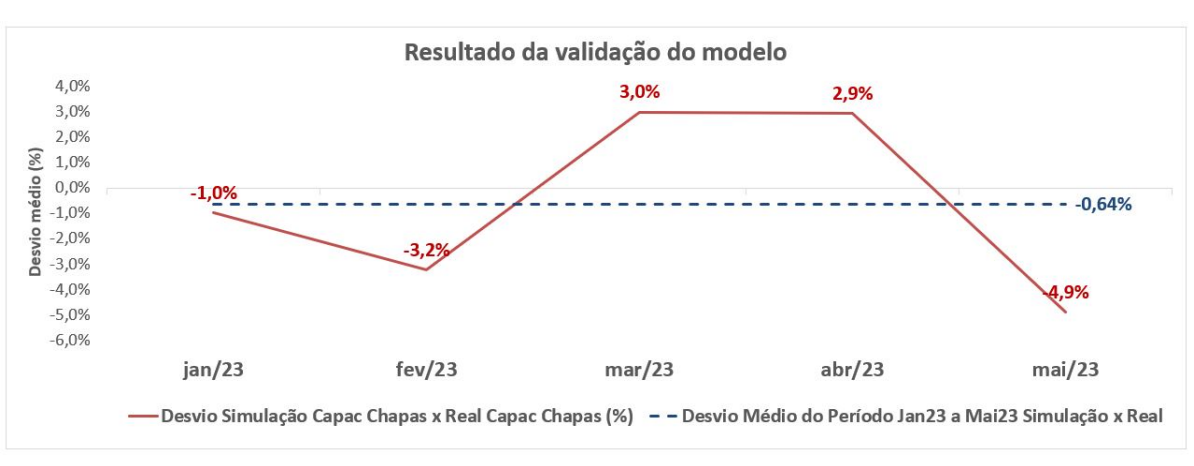

Figura 8 – Gráfico "Resultado da validação do Modelo"

Fonte: Elaborado pelos autores.

Assim, considerando as expectativas dos desenvolvedores em relação ao simulador projetado e o *feedback* da equipe que opera no setor, tal resultado foi considerado como adequado para a validação do sistema. Idealmente, seria necessário a realização de uma análise estatística dos dados para se aceitar a hipótese de que não há diferença estatística entre os valores padrão e os resultados simulados, porém, em função do prazo para encerramento do projeto, essa etapa ficará como uma sugestão para trabalhos futuros.

#### <span id="page-32-1"></span>4.3.2 Cenário 2: Alterando a velocidade da desempenadeira

No segundo cenário, após a validação do simulador, a ideia consistia em observar a influência de se modificar a capacidade produtiva do sistema, ao aumentar 20% a velocidade da desempenadeira, mantendo os mesmos parâmetros de entrada do Cenário 1. A Tabela [4](#page-33-1) apresenta os dados obtidos após a simulação do Cenário 2, com destaque para a última coluna que apresenta o desvio percentual médio em relação aos valores padrão apresentados na Tabela [3.](#page-33-0)

<span id="page-33-1"></span>

<span id="page-33-0"></span>

|        | Valores padrão<br>Resultados da simulação |                             |               |                          |                |                                                                                                    |                  |              |                  |                          |                |                |              |              |                  |                          |
|--------|-------------------------------------------|-----------------------------|---------------|--------------------------|----------------|----------------------------------------------------------------------------------------------------|------------------|--------------|------------------|--------------------------|----------------|----------------|--------------|--------------|------------------|--------------------------|
| Mês    | <b>Tempo</b>                              | Manutenção Refeição DDS U.E |               |                          |                | Tempo P.E Padrão Capacidade                                                                                                    |                  | <b>Peso</b>  | Capacidade       | $\ensuremath{\text{th}}$ | Dias/Mês       | <b>Média</b>   | Capacidade   | <b>Peso</b>  |                  | Capacidade Produtividade |
|        | Calendário                                | (h)                         | (h)           |                          |                | (h) $(\%)$ Efetivo (h) (Chapas/h)                                                                                                    | (Chapas)         | médio (t)    | (t)              |                          |                | T.E (h/dia)    | (Chapas)     | médio (t)    | (t)              | Efetiva (t/h)            |
| jan/23 | 744                                       | $\overline{16}$             | 108,5         | $31,0$ 0,85              | 526,6          | 5,10                                                                                                    | 2685,5           | 1,96         | 5254,9           | 9,98                     | 31,00          | 16,99          | 2659         | 1,96         | 5203,0           | 9,88                     |
| fev/23 | 672                                       | 16                          | 98,0          | 28,0 0,85                | 474,3          | 4,90                                                                                                    | 2324,1           | 1,97         | 4576,8           | 9,65                     | 28,00          | 16,94          | 2249         | 1,97         | 4429,0           | 9,34                     |
| mar/23 | 744                                       | 16                          | 0,0           | 31,0 0,85                | 618,8          | 4,80                                                                                                    | 2970,2           | 1,92         | 5701,8           | 9,21                     | 31,00          | 19,96          | 3059         | 1,92         | 5894,0           | 9,52                     |
| abr/23 | 720                                       | 16                          | 105,0         | 30,0 0,85                | 509,2          | 5,30                                                                                                    | 2698,5           | 1,98         | 5346,5           | 10,50                    | 30,00          | 16,97          | 2778         | 1,98         | 5504,0           | 10,81                    |
| mai/23 | 744<br><b>Média</b>                       | 16<br>$\overline{16}$       | 108,5<br>84,0 | 31,0 0,85<br>$30,2$ 0,85 | 526,6<br>531,1 | 5,20<br>5,06                                                                                                    | 2738,2<br>2683,3 | 1,95<br>1,96 | 5350,2<br>5246,1 | 10,16<br>9,88            | 31,00<br>30,20 | 16,99<br>17,57 | 2604<br>2670 | 1,95<br>1,96 | 5088,0<br>5223,6 | 9,66<br>9,84             |
|        |                                           |                             |               |                          |                | Tabela 4 – Cenário 2 - Aumento da velocidade da desempenadeira em 20%<br>Média T.E Capacidade Peso Médio Capacidade Produtividade Variação |                  |              |                  |                          |                |                |              |              |                  |                          |
|        |                                           |                             |               | Mês                      | (h/dia)        | (Chapas)                                                                                                    |                  | (t)          | (t)              |                          | Efetiva (t/h)  | $(\%)$         |              |              |                  |                          |
|        |                                           |                             |               | jan/23                   | 16.99          | 3094                                                                                                    |                  | 1.97         | 6097.0           |                          | 11.6           | 16.36          |              |              |                  |                          |
|        |                                           |                             |               | fev/23                   | 16.94          | 2528                                                                                                    |                  | 1.93         | 4880.0           |                          | 10.3           | 12.41          |              |              |                  |                          |
|        |                                           |                             |               | mar/23                   | 19.96          | 3490                                                                                                    |                  | 1.96         | 6856.0           |                          | 11.1           | 14.09          |              |              |                  |                          |
|        |                                           |                             |               | abr/23                   | 16.97          | 3330                                                                                                    |                  | 1.96         | 6531.0           |                          | 12.8           | 19.87          |              |              |                  |                          |
|        |                                           |                             |               | mai/23                   | 16.99          | 2933                                                                                                    |                  | 1.97         | 5787.0           |                          | 11.0           | 12.63          |              |              |                  |                          |
|        |                                           |                             |               | Média                    | 17.57          | 3075                                                                                                    |                  | 1.96         | 6030.2           |                          | 11.4           | 15.18          |              |              |                  |                          |
|        |                                           |                             |               |                          |                |                                                                                                    |                  |              |                  |                          |                |                |              |              |                  |                          |
|        |                                           |                             |               |                          |                |                                                                                                    |                  |              |                  |                          |                |                |              |              |                  |                          |

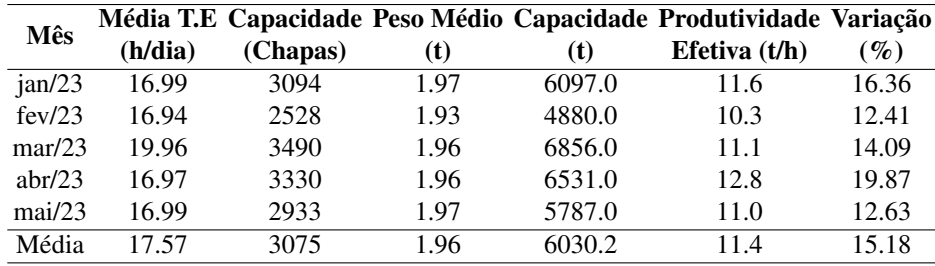

O resultado deste cenário culminou em uma variação média de 15,18% a mais de produção. Trata-se de uma variação esperada, uma vez que foram realizadas alterações na velocidade no equipamento que representa o principal gargalo no processo de desempeno. Na simulação, a utilização total da PRG19 foi em média 17% do tempo. A utilização total da PRG53 foi em média 18%. A utilização total da Marcadora foi em média 4% do tempo. Já a desempenadeira teve uma utilização total de 99%.

Nota-se, portando, o aumento da velocidade da desempenadeira culminará em melhorias no rendimento esperado da produção. Em um momento crucial, onde a empresa busca competitividade no mercado extremamente desafiador, um estudo como este permite a visualizar o impacto no volume de produção, quando sujeito a alterações na dinâmica dos recursos vinculados ao processo.

### <span id="page-34-2"></span>4.3.3 Cenário 3: Alterando o mix de produtos restritivos para o processo da desempenadeira

<span id="page-34-0"></span>Neste terceiro e último cenário investigado, foi avaliado a influência do mix dos materiais por número de passes alterando a sua proporção. Assim, foi reduzido o mix de materiais com menor número de passes e aumentado o mix de materiais com maior número de passes, conforme mostrado na Tabela [5.](#page-34-0) A Tabela [6](#page-34-1) sintetiza o resultado obtido via simulação.

| Número de passes Jan Fev Mar Abr Mai Média |  |                                                       |                                                       |
|--------------------------------------------|--|-------------------------------------------------------|-------------------------------------------------------|
|                                            |  |                                                       | $-14,48$ $-10,96$ $-15,99$ $-21,20$ $-14,64$ $-15,45$ |
| 5.                                         |  | $-38,18$ $-37,95$ $-36,25$ $-39,18$ $-37,50$ $-37,81$ |                                                       |
|                                            |  | 17,44 13,71 18,64 21,49 17,16 17,69                   |                                                       |
| Q                                          |  | 35,23 35,21 33,59 38,89 34,97 35,58                   |                                                       |

Tabela 5 – Cenário 3 - Variação no mix por número de passes (%)

<span id="page-34-1"></span>

| Mês    |         |          |      |      | Média T.E Capacidade Peso Médio Capacidade Produtividade Variação |          |
|--------|---------|----------|------|------|-------------------------------------------------------------------|----------|
|        | (h/dia) | (Chapas) | (t)  | (t)  | Efetiva $(t/h)$                                                   | $(\%)$   |
| jan/23 | 16.99   | 1613.0   | 1.96 | 3161 | 6.0                                                               | $-39.34$ |
| fev/23 | 16.94   | 1397.0   | 1.96 | 2744 | 5.8                                                               | $-37.88$ |
| mar/23 | 19.96   | 1812.0   | 1.96 | 3559 | 5.8                                                               | $-40.76$ |
| abr/23 | 16.97   | 1494.0   | 1.96 | 2927 | 5.7                                                               | $-46.22$ |
| mai/23 | 16.99   | 1560.0   | 1.90 | 2969 | 5.6                                                               | $-40.09$ |
| Média  | 17 57   | 1575.2   | 1.95 | 3072 | 5.8                                                               | $-41.00$ |

Tabela 6 – Cenário 3 - Alterando Mix

Baseado nos dados obtidos é possível concluir que, neste cenário, processando mix com maior número de passes, a capacidade produtiva reduz 41%. O resultado tem uma relação forte com os desafios que a equipe de produção vivencia na prática, no momento do planejamento de produção. A depender das demandas dos clientes, há, por exemplo, situações em que se compram produtos cuja aplicação do aço exige condições mais restritivas de planicidade da chapa ou ausência de defeitos superficiais, o que leva a uma queda de rendimento produtivo, tal como mostrado no cenário simulado.

Nesse caso, entende-se que para produzir esses materiais, naturalmente, observa-se maior necessidade de utilização da desempenadeira a frio para retirada dos defeitos de planicidades, que, eventualmente, ocorrem no processo de laminação, aumentando, portanto, o custo de produção. Assim, verifica-se que é necessário balizar o plano de produção com os custos operacionais do processo. Na simulação, observa-se que há uma redução considerável na capacidade produtiva à medida que aumenta o mix do material com maior necessidade de passes na desempenadeira.

## <span id="page-36-0"></span>5 Considerações Finais

O atendimento a demanda crescente de produtos chapas grossas restritivos em relação a forma, tem desafiado os processos *off-line*, em especial a desempenadeira a frio a aumentar a produtividade e utilização. Nesse sentido esse trabalho teve como objetivo desenvolver um simulador para o processo de desempenadeira a frio que possibilitasse extrair resultados de performance desse processo em diferentes cenários de operação.

A modelagem e a simulação do processo foram desenvolvidas utilizando software Arena, considerando os dados reais de processo. Os testes computacionais no simulador foram divididos em 3 cenários, sendo o primeiro deles com foco na validação do simulador, o segundo alterando a velocidade das mesas e da desempenadeira, e o último alterando a composição do mix de produto.

Em suma, os resultados obtidos no processo de validação do modelo se aproximaram do padrão atingindo um desvio médio de -0,64%, apontando uma aderência aceitável, conforme as expectativas do setor que irá utilizar o simulador a posteriori. No segundo cenário, ao aumentar a velocidade da desempenadeira, foi possível definir o ganho em produtividade do equipamento. Obviamente, essa alteração real da velocidade do equipamento caberá uma análise da equipe de engenharia, em função de desgaste dos equipamentos e os limites de projeto da planta. No último cenário estudado, verificou-se que, ao aumentar o mix de produtos restritivos obtém-se um limite de capacidade do sistema, possibilitando um planejamento mais justo e coerente com a realidade do processo.

Neste sentido, com base nos resultados apresentados, pode-se dizer que o simulador atende aos objetivos do trabalho, podendo ser utilizado como uma ferramenta para auxílio nas tomadas de decisão do setor, visando a melhoria da gestão da capacidade produtiva e análise da diversidade de mix que possa surgir a partir de modificações no mercado.

Como sugestão de trabalhos futuros e oportunidades de pesquisa, pode-se citar a integração de outros processos em *off-line* no simulador, permitindo uma análise completa e avaliação simultânea do desempenho associado ao uso dos recursos produtivos, em especial, as pontes rolantes. A realização de testes estatísticos para validação e análise dos resultados oriundos do simulador são também demandas importantes para assegurar a consistência da ferramenta como instrumento para tomada de decisão, uma vez que a ideia é que a empresa possa utilizar o simulador como ferramenta para melhoria do planejamento da produção.

Outra sugestão de trabalho futuro é estressar o modelo em outros cenários, considerando mix variados de produtos, outros níveis de velocidade para saber a produção máxima e os limites de capacidade dos equipamentos. Além disso, ao juntar o simulador com outras ferramentas de análises de dados, como o uso de inteligência artificial para prever resultados da qualidade do produto face ao modo de operação da desempenadeira, poderá aumentar ainda mais a precisão e a eficácia da ferramenta desenvolvida.

## Referências

<span id="page-38-5"></span><span id="page-38-0"></span>AOKI, R. M. Pesquisa operacional: Simulação. Londrina: Editora e Distribuidora Educacional S.A., 2018. 223 p. ISBN 978-85-522-1305-5. Disponível em: <https://s3.[amazonaws](https://s3.amazonaws.com/cm-kls-content/201901/INTERATIVAS_2_0/PESQUISA_OPERACIONAL_SIMULACAO/U1/LIVRO_UNICO.pdf).com/cm[kls-content/201901/INTERATIVAS\\_2\\_0/PESQUISA\\_OPERACIONAL\\_SIMULACAO/U1/](https://s3.amazonaws.com/cm-kls-content/201901/INTERATIVAS_2_0/PESQUISA_OPERACIONAL_SIMULACAO/U1/LIVRO_UNICO.pdf) [LIVRO\\_UNICO](https://s3.amazonaws.com/cm-kls-content/201901/INTERATIVAS_2_0/PESQUISA_OPERACIONAL_SIMULACAO/U1/LIVRO_UNICO.pdf).pdf>. Acesso em: 26 abr. 2023.

<span id="page-38-7"></span>ARAÚJO, V. S. de. Simulação numérica do empeno em barras trefiladas. 76 p. Dissertação (Mestrado em Engenharia Metalúrgica) — Universidade Federal de Minas Gerais, Belo Horizonte-MG, 2015. Disponível em: <http://hdl.handle.[net/1843/BUBD-9WUHBY/](http://hdl.handle.net/1843/BUBD-9WUHBY/)>. Acesso em: 28 abr. 2023.

<span id="page-38-2"></span>BRASIL MINERAL. Demanda mundial deve se recuperar em 2023: A estimativa da entidade é que neste ano a demanda por aço recue 2,3%, e cresça 1% no próximo ano, para 1,814 milhões de toneladas. São Paulo, 2022. Disponível em: [<https:](https://www.brasilmineral.com.br/noticias/demanda-mundial-deve-se-recuperar-em-2023) //www.brasilmineral.com.[br/noticias/demanda-mundial-deve-se-recuperar-em-2023](https://www.brasilmineral.com.br/noticias/demanda-mundial-deve-se-recuperar-em-2023)>. Acesso em: 16 fev. 2023.

<span id="page-38-8"></span>COELHO, R. J. Modelo de simulação operacional do manuseio de matérias-primas de uma usina siderúrgica integrada. 169 p. Dissertação (Mestrado em Engenharia de Produção) — Universidade Federal da Paraíba, João Pessoa - PB, 2011. Disponível em: <https://repositorio.ufpb.[br/jspui/handle/tede/5196](https://repositorio.ufpb.br/jspui/handle/tede/5196)>. Acesso em: 28 abr. 2023.

<span id="page-38-1"></span>DE MELO, L. G. P. Desenvolvimento de um simulador offline para a laminação de tiras à quente. 32 p. Monografia (Graduação em Engenharia de Controle e Automação) — Escola de Minas, Universidade Federal de Ouro Preto, Ouro Preto, 2020. Disponível em: <http://www.monografias.ufop.[br/handle/35400000/2438](http://www.monografias.ufop.br/handle/35400000/2438)>. Acesso em: 16 fev. 2023.

<span id="page-38-3"></span>DE OLIVEIRA, V. V. Conformação Mecânica: Laminação. Joinville, SC: Curso Técnico em Mecânica, Instituto Federal de Educação, Ciência e Tecnologia de Santa Catarina, Campus Joinville, 2011. 62 p. Slides de aula da disciplina: Tecnologia de Fabricação. Disponível em: <http://www.joinville.ifsc.edu.[br/~valterv/Tecnologia\\_de\\_Fabricacao/Aula](http://www.joinville.ifsc.edu.br/~valterv/Tecnologia_de_Fabricacao/Aula\%205\%20_\%20Lamina\%C3\%A7\%C3\%A3o.pdf)\%205\%20\_\% [20Lamina](http://www.joinville.ifsc.edu.br/~valterv/Tecnologia_de_Fabricacao/Aula\%205\%20_\%20Lamina\%C3\%A7\%C3\%A3o.pdf)\%C3\%A7\%C3\%A3o.pdf>. Acesso em: 22 fev. 2023.

<span id="page-38-6"></span>DUARTE, R. N. Simulação Computacional: Análise de uma célula de manufatura em lotes do setor de autopeças. 168 p. Dissertação (Mestrado em Engenharia de Produção) — Programa de Pós-Graduação em Engenharia de Produção da Universidade Federal de Itajubá - Unifei, Itajubá, MG, 2003. Disponível em: <https://docplayer.com.[br/39849387-Simulacao-computacional](https://docplayer.com.br/39849387-Simulacao-computacional-analise-de-uma-celula-de-manufatura-em-lotes-do-setor-de-auto-pecas.html)[analise-de-uma-celula-de-manufatura-em-lotes-do-setor-de-auto-pecas](https://docplayer.com.br/39849387-Simulacao-computacional-analise-de-uma-celula-de-manufatura-em-lotes-do-setor-de-auto-pecas.html).html>. Acesso em: 20 fev. 2023.

<span id="page-38-4"></span>ESSEL. Desempenamento. Rio de Janeiro: Essel Engenharia, 2018. 7 p. Slides de aula da disciplina: Aula 76 - Processos de Fabricação. Disponível em: [<https:](https://essel.com.br/cursos/material/01/ProcessosFabricacao/76proc.pdf) //essel.com.[br/cursos/material/01/ProcessosFabricacao/76proc](https://essel.com.br/cursos/material/01/ProcessosFabricacao/76proc.pdf).pdf>. Acesso em: 22 fev. 2023. <span id="page-39-6"></span>FERNADES, I. M. C. Um estudo e implementação de um modelo de simulação para atuação na gestão de manuseio de materiais em estoque vivo de aços laminados em uma siderúrgica do estado de Minas Gerais. 53 p. Monografia (Graduação em Engenharia de Produção) — Instituto de Ciências Exatas e Aplicadas, Universidade Federal de Ouro Preto, João Monlevade-MG, 2019. Disponível em: <http://www.monografias.ufop.[br/handle/35400000/2031](http://www.monografias.ufop.br/handle/35400000/2031)>. Acesso em: 26 abr. 2023.

<span id="page-39-7"></span>FERNANDES, L. J.; RODRIGUEZ, L. A. Ó.; CORREIA, A.; MARINS, F. A. S. Aplicação da simulação junto com PLI (programação linear inteira) em uma indústria siderúrgica. In: Anais do V Congresso Brasileiro de Engenharia de Fabricação. Belo Horizonte - MG: Associação Brasileira de Engenharia e Ciências Mecânicas, 2009. p. 1–9. Disponível em: <https://www.abcm.org.[br/anais/cobef/2009/busca/artigos/041008147](https://www.abcm.org.br/anais/cobef/2009/busca/artigos/041008147.pdf).pdf>. Acesso em: 26 abr. 2023.

<span id="page-39-3"></span>FRAGA, R. A.; ALVES, R. P.; DE FREITAS FLÁVIO VIANA; REIS, E. G.; PEREIRA, M. M.; DA SILVEIRA, J. H. D. Laminação de chapas grossas da Gerdau. In: 53nd Rolling Seminar. Rio de Janeiro: Associação Brasileira de Metalurgia, Materiais e Mineração, 2016. v. 53, n. 53, p. 253–262. ISSN 2594-5297. Disponível em: <https://abmproceedings.com.[br/en/article/laminacao-de-chapas-grossas-da-gerdau](https://abmproceedings.com.br/en/article/laminacao-de-chapas-grossas-da-gerdau)>. Acesso em: 22 fev. 2023.

<span id="page-39-4"></span>FRAGA, R. A.; MAIA, G. A.; BARBOSA, R. Implantação da tecnologia de resfriamento acelerado na linha de chapas grossas da usina de Ipatinga da Usiminas. In: 50º Seminário de Laminação. São Paulo: Associação Brasileira de Metalurgia, Materiais e Mineração, 2013. v. 50, n. 50, p. 367–376. ISSN 2594-5297. Disponível em: <https://abmproceedings.com.[br/en/article/implantao-da-tecnologia-de-resfriamento](https://abmproceedings.com.br/en/article/implantao-da-tecnologia-de-resfriamento-acelerado-na-linha-de-chapas-grossas-da-usina-de-ipatinga-da-usiminas)[acelerado-na-linha-de-chapas-grossas-da-usina-de-ipatinga-da-usiminas](https://abmproceedings.com.br/en/article/implantao-da-tecnologia-de-resfriamento-acelerado-na-linha-de-chapas-grossas-da-usina-de-ipatinga-da-usiminas)>. Acesso em: 22 fev. 2023.

<span id="page-39-2"></span>FRAIHA, D. Usiminas investe em desenvolvimento para atender mercado de óleo e gás. Petronotícias, 2013. Disponível em: <https://petronoticias.com.[br/usiminas-investe-em](https://petronoticias.com.br/usiminas-investe-em-desenvolvimento-para-atender-mercado-de-oleo-e-gas/)[desenvolvimento-para-atender-mercado-de-oleo-e-gas/](https://petronoticias.com.br/usiminas-investe-em-desenvolvimento-para-atender-mercado-de-oleo-e-gas/)>. Acesso em: 16 fev. 2023.

<span id="page-39-5"></span>FREITAS FILHO, P. J. Introdução à modelagem e simulação de sistemas com aplicações Arena. 2. ed. Florianópolis: Visual Books, 2008. 372 p.

<span id="page-39-8"></span>GONÇALVES, S. de P. Simulação numérica das distorções e tensões residuais em chapas grossas submetidas ao resfriamento acelerado em função das contrações térmicas. 89 p. Dissertação (Mestrado em Engenharia Metalúrgica, Materiais e de Minas) — Universidade Federal de Minas Gerais, Belo Horizonte-MG, 2017. Disponível em: <http://hdl.handle.[net/1843/33619](http://hdl.handle.net/1843/33619)>. Acesso em: 28 abr. 2023.

<span id="page-39-0"></span>INSTITUTO AÇO BRASIL. Mercado brasileiro do aço: Análise setorial e regional. Rio de Janeiro, 2022. Disponível em: <https://acobrasil.org.[br/site/wp-content/uploads/2022/08/](https://acobrasil.org.br/site/wp-content/uploads/2022/08/MBA_Edi%C3%A7%C3%A3o_2022.pdf) [MBA\\_Edi%C3%A7%C3%A3o\\_2022](https://acobrasil.org.br/site/wp-content/uploads/2022/08/MBA_Edi%C3%A7%C3%A3o_2022.pdf).pdf>. Acesso em: 16 fev. 2023.

<span id="page-39-1"></span>INSTITUTO AÇO BRASIL. Produtos: Conheça a variedade de aços disponíveis no mercado. Rio de Janeiro, 2022. Disponível em: [<https://acobrasil](https://acobrasil.org.br/site/produtos/).org.br/site/produtos/>. Acesso em: 16 fev. 2023.

<span id="page-40-3"></span>LUCAS, M. J. Estudo para a implementação de um equipamento no processo de desempenamento de peças metálicas. 50 p. Monografia (Graduação em Engenharia de Produção) — Faculdade Horizontina, Horizontina, 2016. Disponível em: [<https:](https://fahor.com.br/publicacoes/TFC/EngPro/2016/Marcelo_Jose_Lucas.pdf) //fahor.com.[br/publicacoes/TFC/EngPro/2016/Marcelo\\_Jose\\_Lucas](https://fahor.com.br/publicacoes/TFC/EngPro/2016/Marcelo_Jose_Lucas.pdf).pdf>. Acesso em: 20 fev. 2023.

<span id="page-40-5"></span>MELO, L. G. P. de. Desenvolvimento de um Simulador offline para Laminacao do de Tiras a Quente. 31 p. Monografia (Graduação em Engenharia de Controle e Automação) — Instituto de Ciências Exatas e Aplicadas, Universidade Federal de Ouro Preto, João Monlevade-MG, 2019. Disponível em: [<http://www](http://www.monografias.ufop.br/).monografias.ufop.br/>. Acesso em: 28 abr. 2023.

<span id="page-40-1"></span>MORO, N.; AURAS, A. P. Processos de Fabricação: Conformação Mecânica I – Generalidades, Laminação e Forjamento. Curso Técnico de Mecânica, Gerência Educacional de Metal Mecânica, Centro Federal de Educação Tecnológica de Santa Catarina, Florianópolis, SC, 2007. 1-35 p. Disponível em: <http://www.norbertocefetsc.pro.[br/downloads/pfb\\_conformacaoi](http://www.norbertocefetsc.pro.br/downloads/pfb_conformacaoi.pdf).pdf>. Acesso em: 22 fev. 2023.

<span id="page-40-8"></span>MULLER, A. Simulação estocástica: O método de Monte Carlo. 70 p. Monografia (Graduação em Estatística) — Universidade Federal do Paraná, Curitiba-PR, 2008. Disponível em: <http://www.leg.ufpr.br/lib/exe/fetch.[php/disciplinas:ce229:tcc2008\\_ademir](http://www.leg.ufpr.br/lib/exe/fetch.php/disciplinas:ce229:tcc2008_ademir.pdf).pdf>. Acesso em: 10 mai. 2023.

<span id="page-40-2"></span>PAIVA, F. M. d. S.; MAIA, G. A.; GUIMARÃES, A. F. P.; DINIZ, G. G. Automação do laminador de chapas grossas da usina de Ipatinga da Usiminas. In: 50º Seminário de Laminação. São Paulo: Associação Brasileira de Metalurgia, Materiais e Mineração, 2013. v. 50, n. 50, p. 1095–1105. ISSN 2594-5297. Disponível em: [<https://abmproceedings](https://abmproceedings.com.br/en/article/automao-do-laminador-de-chapas-grossas-da-usina-de-ipatinga-da-usiminas).com.br/ [en/article/automao-do-laminador-de-chapas-grossas-da-usina-de-ipatinga-da-usiminas](https://abmproceedings.com.br/en/article/automao-do-laminador-de-chapas-grossas-da-usina-de-ipatinga-da-usiminas)>. Acesso em: 22 fev. 2023.

<span id="page-40-7"></span>PIDD, M. Simulação Computacional em Ciências da Administração. 5. ed. São Paulo - SP: Editora Visual Books, 2006. 312 p. ISBN 978-0-470-09230-9. Disponível em: <https://www.wiley.[com/en-us/Computer+Simulation+in+Management+Science%2C+5th+](https://www.wiley.com/en-us/Computer+Simulation+in+Management+Science%2C+5th+Edition-p-9780470092309) [Edition-p-9780470092309](https://www.wiley.com/en-us/Computer+Simulation+in+Management+Science%2C+5th+Edition-p-9780470092309)>. Acesso em: 28 abr. 2023.

<span id="page-40-0"></span>RESENDE, G. M. (Ed.). Indústria Siderúrgica: Cadernos do cade. Brasília: Conselho Administrativo de Defesa Econômica, 2022. Disponível em: [<https://cdn](https://cdn.cade.gov.br/Portal/centrais-de-conteudo/publicacoes/estudos-economicos/cadernos-do-cade/Caderno_Industria-Siderurgica.pdf).cade.gov.br/Portal/ [centrais-de-conteudo/publicacoes/estudos-economicos/cadernos-do-cade/Caderno\\_Industria-](https://cdn.cade.gov.br/Portal/centrais-de-conteudo/publicacoes/estudos-economicos/cadernos-do-cade/Caderno_Industria-Siderurgica.pdf)[Siderurgica](https://cdn.cade.gov.br/Portal/centrais-de-conteudo/publicacoes/estudos-economicos/cadernos-do-cade/Caderno_Industria-Siderurgica.pdf).pdf>. Acesso em: 17 fev. 2023.

<span id="page-40-6"></span>SANTOS, T. G. dos. Utilização da simulação computacional para análise do impacto causado pela alteração no processo produtivo de uma aciaria. 63 p. Monografia (Graduação em Engenharia de Produção) — Instituto de Ciências Exatas e Aplicadas, Universidade Federal de Ouro Preto, João Monlevade - MG, 2018. Disponível em: <http://www.monografias.ufop.[br/handle/35400000/1140](http://www.monografias.ufop.br/handle/35400000/1140)>. Acesso em: 26 abr. 2023.

<span id="page-40-4"></span>SHANNON, R. E. Introduction to the art and science of simulation. In: Proceedings of the 1998 Winter Simulation Conference. Informs Simulation Society, 1998. p. 7–14. ISSN 1558-4305. Disponível em: <https://www.informs-sim.[org/wsc98papers/001](https://www.informs-sim.org/wsc98papers/001.PDF).PDF>. Acesso em: 22 fev. 2023.

<span id="page-41-1"></span>SOARES, E.; GOMES, M. L.; MEZA, E. B. M.; VIANNA, D. S. Aplicação da simulação discreta para redução do tempo total das trocas de gaiolas e navalhas em um laminador de perfis de uma siderúrgica. In: Anais do X Simpósio de Engenharia de Produção de Sergipe. São Cristóvão, SE: Universidade Federal do Sergipe, 2018. v. 10, p. 426–439. ISSN 2447-0635. Disponível em: <http://ri.ufs.[br/jspui/handle/riufs/10415](http://ri.ufs.br/jspui/handle/riufs/10415)>. Acesso em: 22 fev. 2023.

<span id="page-41-0"></span>USIMINAS. Chapas Grossas. 2020. 27 p. Disponível em: [<https://www](https://www.usiminas.com/wp-content/uploads/2020/01/CAT.-CHAPAS-GROSSAS-PORT_v3-1.pdf).usiminas.com/wpcontent/uploads/2020/01/CAT.[-CHAPAS-GROSSAS-PORT\\_v3-1](https://www.usiminas.com/wp-content/uploads/2020/01/CAT.-CHAPAS-GROSSAS-PORT_v3-1.pdf).pdf>. Acesso em: 22 fev. 2023.

# <span id="page-42-1"></span>APÊNDICE A – Simulador desenvolvido no Arena

### <span id="page-42-2"></span>A.1 Modelo de simulação do processo de desempeno a frio no software Arena

Em uma explicação da lógica do modelo de simulação proposto, o bloco "Create 1" estabelece a entrada do modelo como 16 entidades a cada duas horas, sem limite de chegadas. O bloco Record "Conta entrada" tem como função contar o número de entidades criadas. Já o bloco "Assign 1" atribui a todas as entidades o Lote igual a 1, o Peso, o Comprimento e o número de passes (NPasses) a cada entidade seguindo distribuições discretas, fornecidas pelo mix de produtos. O peso foi determinado pelo histórico, o comprimento recebe valor 1 quando menor que 7700 mm e valor 2 quando maior que 7700 mm, assim como o número de passes é determinado pela planilha padrão de passes adotada pela empresa. O bloco "Decide 1" tem como função atribuir figuras distintas para chapas com comprimento 1 (bola azul) e comprimento 2 (bola vermelha) nos "Assign 2" e "Assign 3" com a finalidade de melhor visualização na animação. A Figura [9](#page-42-0) sumariza as etapas iniciais do simulador no ambiente do Arena.

Figura 9 – Modelo "Desempenadeira a Frio - parte 1"

<span id="page-42-0"></span>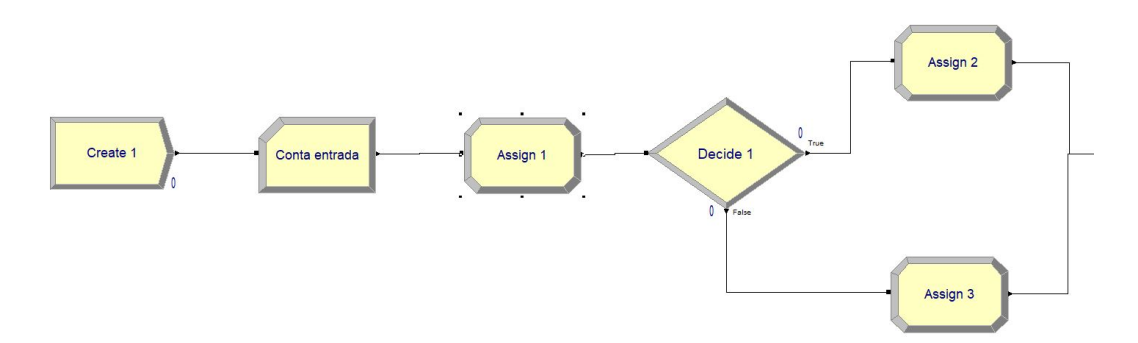

Fonte: Elaborado pelos autores.

Na segunda etapa do simulador, conforme mostrado na Figura [10,](#page-43-0) o bloco Enter "Pilha de entrada" representa o local físico onde as entidades permanecem até a movimentação e desempeno. O bloco Hold 1 "Ocupação ME" representa a fila de materiais a serem processados. As entidades somente são liberadas quando há espaço na mesa. Sendo assim, a entidade é liberada se for de comprimento 1 e a "OcupMesaEntr" for menor do que 4, ou se ela for de comprimento 2 e a "ocupaçãoMesaEntr" for menor que 3.

<span id="page-43-0"></span>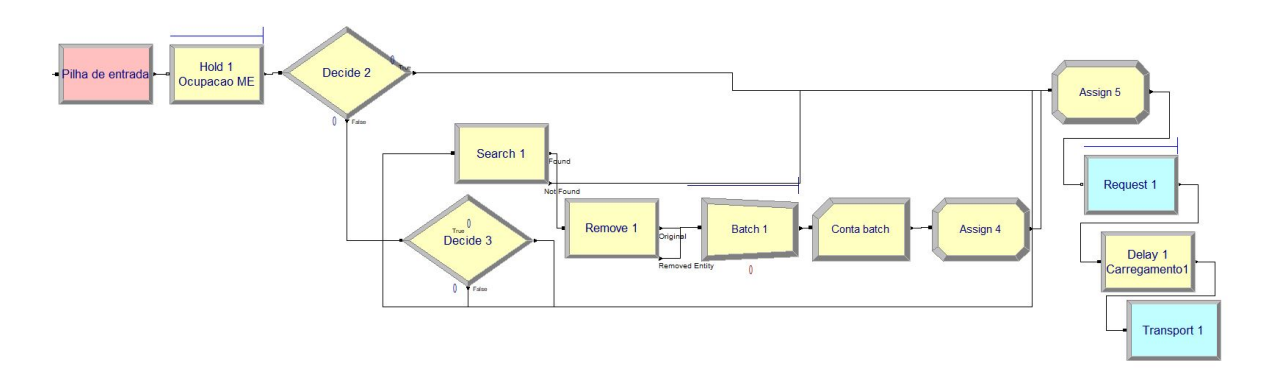

Figura 10 – Modelo "Desempenadeira a Frio - parte 2"

Fonte: Elaborado pelos autores.

Note que, caso a entidade liberada tenha comprimento 2 em "Decide 2", ela vai direto ao bloco "Assign 5". Caso ela seja de comprimento 1, passa pelo "Decide 3", e, na sequência, caso a "OcupMesaEntr" seja igual a 3, vai direto ao "Assign 5", e caso contrário, passa ao bloco "Search 1", o qual procura na primeira posição da fila Hold 1 "OcupacaoME" uma entidade com comprimento 1. Em seguida, ela passa ao bloco "Remove 1" que a retira da fila e faz um lote temporário com a entidade anterior no bloco "Batch 1", passa pelo "Record Batch" que conta a quantidade de lotes formados, entra no "Assign 4", responsável por alterar o seu atributo para Comprimento igual a 2 e Lote igual a 2, passando finalmente ao bloco "Assign 5".

No bloco "Assign 5", a variável "OcupMesaEntr" soma o Comprimento da entidade, que, em seguida, passa para o bloco "Request 1", no qual solicita a ponte rolante "PRG19". A PRG19 tem velocidade de 1 unidade por segundo e sua posição inicial é a estação "Pilha de Entrada". A prioridade de atendimento da ponte é maior na saída da desempenadeira. Quando a PRG19 chega à estação Pilha de entrada, faz o carregamento da entidade no Delay 1 "Carregamento 1", que encaminha para a transporta "Transport 1" até a estação Entrada "desemp" no bloco Enter, e descarrega no Delay 2 "Descarregamento 1".

Em uma terceira etapa, do simulador (ver Figura [11\)](#page-44-0) a entidade que passa pelo bloco "Assign 6", tem sua variável "OcupFisME" acrescida do seu Comprimento, o que permite a liberação da PRG19. A entidade segue pelo "Decide 4" e caso o seu atributo Lote seja igual a 1, passa ao bloco "Hold 2" para Alinhamento. Caso contrário, a entidade passa pelo "Separate 1" onde desfaz o lote temporário, recupera seus atributos originais e segue para o "Hold 2" para Alinhamento. Note que, a entidade só segue se o recurso Desempenadeira estiver desocupado e não haja fila no bolo "Hold 2", ou seja, não existe sequer uma chapa já alinhada esperando a liberação da mesa de saída. Satisfeitas tais condições, a entidade ocupa o recurso "Desempenadeira" é transferida à estação "Alinhamento" através do bloco Route 1 "Programacao e Alinhamento".

<span id="page-44-0"></span>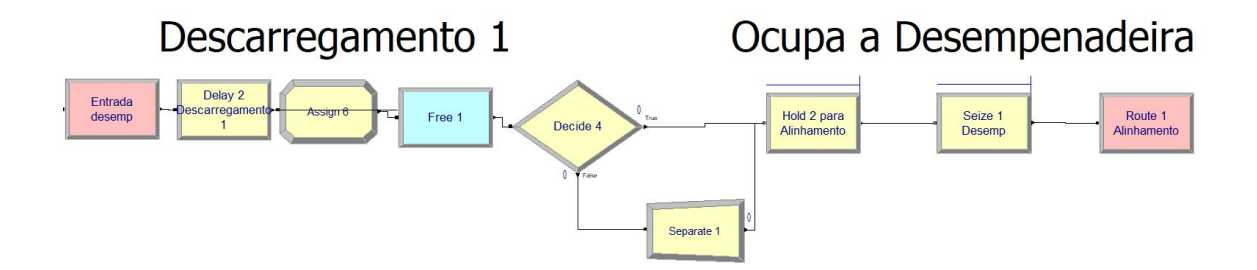

Figura 11 – Modelo "Desempenadeira a Frio - parte 3"

Fonte: Elaborado pelos autores.

Terminado o alinhamento, conforme mostrado na Figura [12,](#page-44-1) a entidade desocupa a desempenadeira no bloco "Release 1" e passa à fila do "Hold 3", que apenas a libera caso ela tiver Comprimento 1 e a variável OcupMesaSaida for menor ou igual a 1, ou se tiver Comprimento 2 e a OcupMesaSaida for igual a zero. Na sequência, a entidade ocupa novamente a "Desempenadeira" e passa à estação "Desempeno" por meio do "Route 2", que tem o tempo do 1º passe coletado separadamente.

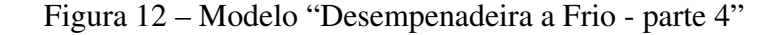

<span id="page-44-1"></span>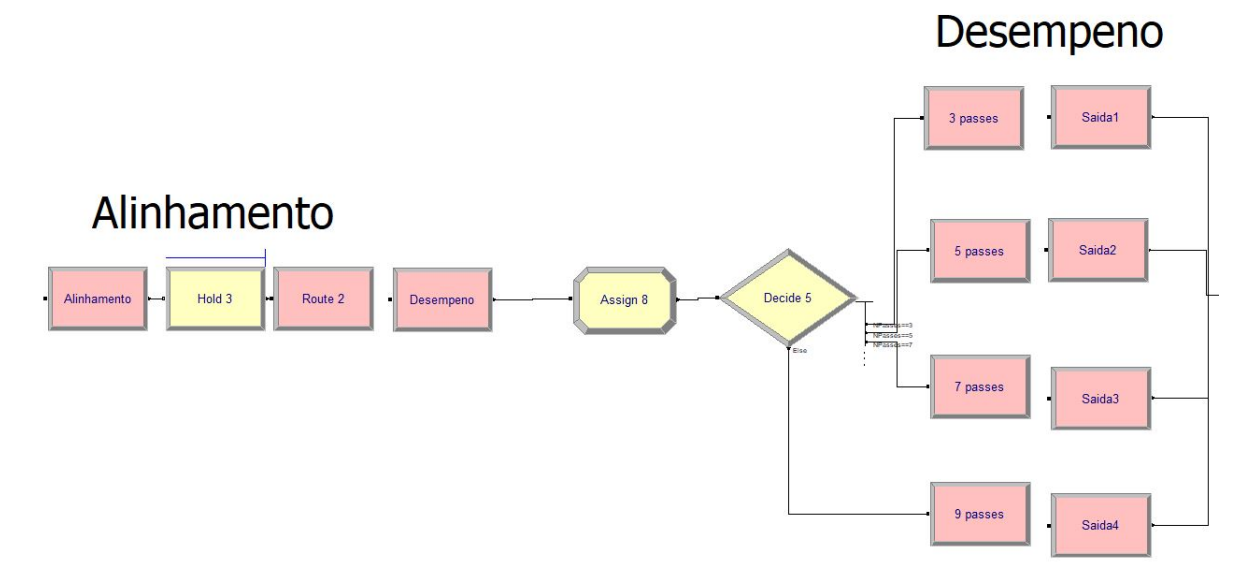

Fonte: Elaborado pelos autores.

Em uma etapa seguinte, a entidade então passa pelo "Assign 8", onde à variável "Ocup-MesaSaida" é acrescido do seu Comprimento, já que passa a ocupar a mesa de saída durante o desempeno. Ela segue para o bloco "Decide 5" que determina seu caminho para os blocos "Route" passes, de pode ter o valor de seu atributo NPasses igual 3, 5, 7 ou 9. Cada um desses blocos Route tem sua distribuição de tempo de desempeno, e, posterior encaminhamento para as Saida1, Saida2, Saida3 ou Saida4, respectivamente.

Na sequência, conforme ilustrado pela Figura [13,](#page-45-0) a entidade é transferida ao "Assign 9", onde subtrai-se da variável "OcupFisME" o seu Comprimento, passando ao Delay 3 "Inspeção", seguindo para a estação de "Marcação", em que tem 22% de chance, determinado pelo "Decide 6" de passar pelo processo de remarcação no bloco Process 1 "Marcacao", e depois à estação Saída "desemp", por meio do bloco Route 7 "Fim da mesa". Caso não necessite remarcação, a entidade segue para a estação Saída "desemp" diretamente, por meio do bloco Route 7 "Fim da mesa".

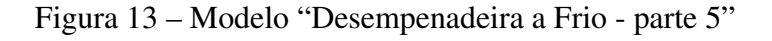

<span id="page-45-0"></span>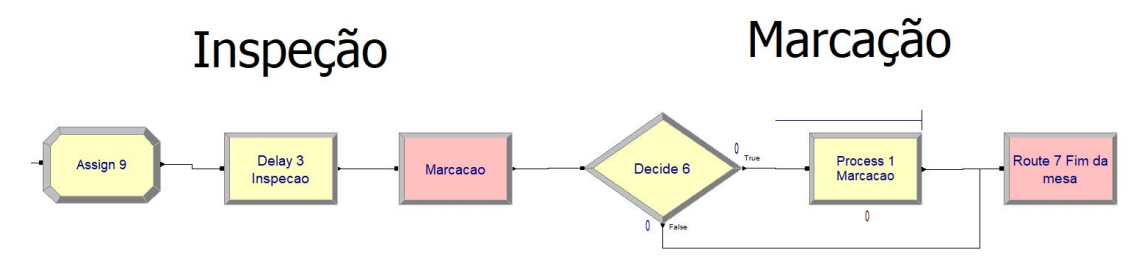

Fonte: Elaborado pelos autores.

Uma vez desocupada, a Desempenadeira no Release 1 "Desemp", é necessário a solicitar o uso da PRG53 no bloco "Request 2", conforme mostrado na Figura [14.](#page-45-1) Na sequência, passa pelo carregamento no bloco Delay 4 "Carregamento 2", pelo "Assign 10", onde é decrescido seu Comprimento das variáveis "OcupMesaEntr" e "OcupMesaSaida" e é transportada no bloco "Transport 2" até a estação "Pilha de Saída". Na estação é descarregada no bloco Delay 5 "Descarregamento 2", o que permite liberar a PRG53.

Figura 14 – Modelo "Desempenadeira a Frio - parte 6"

<span id="page-45-1"></span>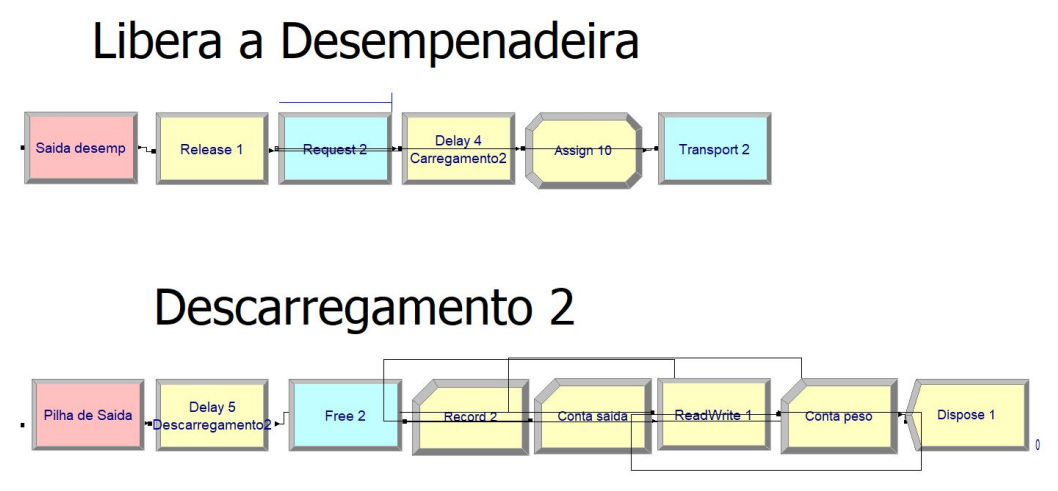

Fonte: Elaborado pelos autores.

Assim, a próxima etapa do processo passa então pelo Record 2"Conta Saída"', que conta as entidades saindo do sistema e o Record "Conta peso", que soma o atributo Peso de cada entidade que sai do sistema. Por fim, no bloco ReadWrite 1, exporta-se informações relevantes, como o número de chapas processadas; o peso total; a utilização da PRG53, da desempenadeira e da marcadora; a quantidade média em fila da pilha de entrada; e o lead time total, para um arquivo do Microsoft Excel, dando fim a simulação no bloco "Dispose 1".